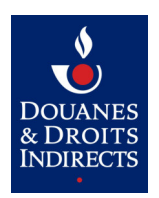

# Téléservice CIEL

## Documentation fonctionnelle du DTI+ Opérateurs hors secteur viticole

Version 16 du 22/12/2023

 $\Delta$ MINISTÈRE DE L'ACTION<br>ET DES COMPTES PUBLICS

### **SUIVI DES MODIFICATIONS**

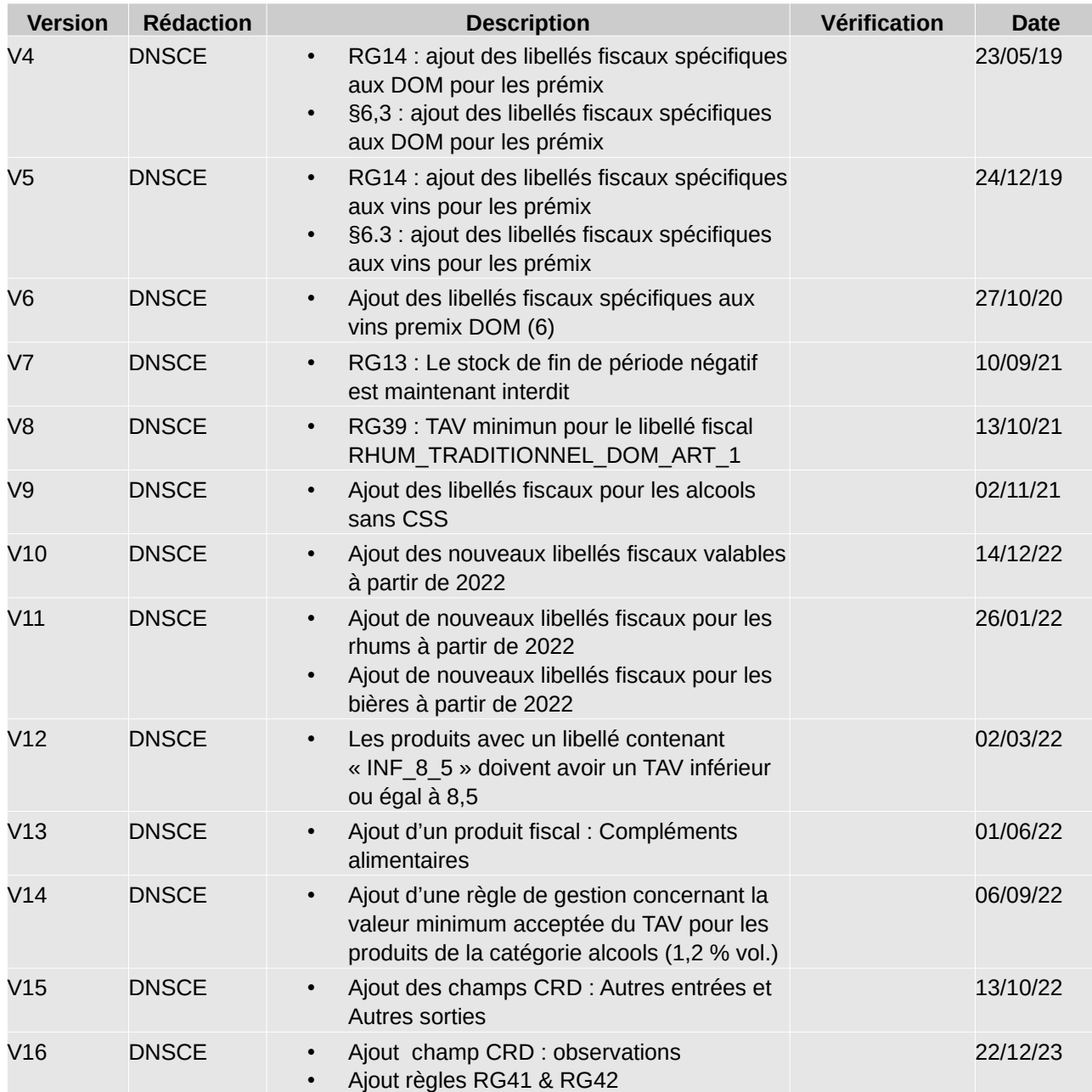

#### **SOMMAIRE**

## Table des matières

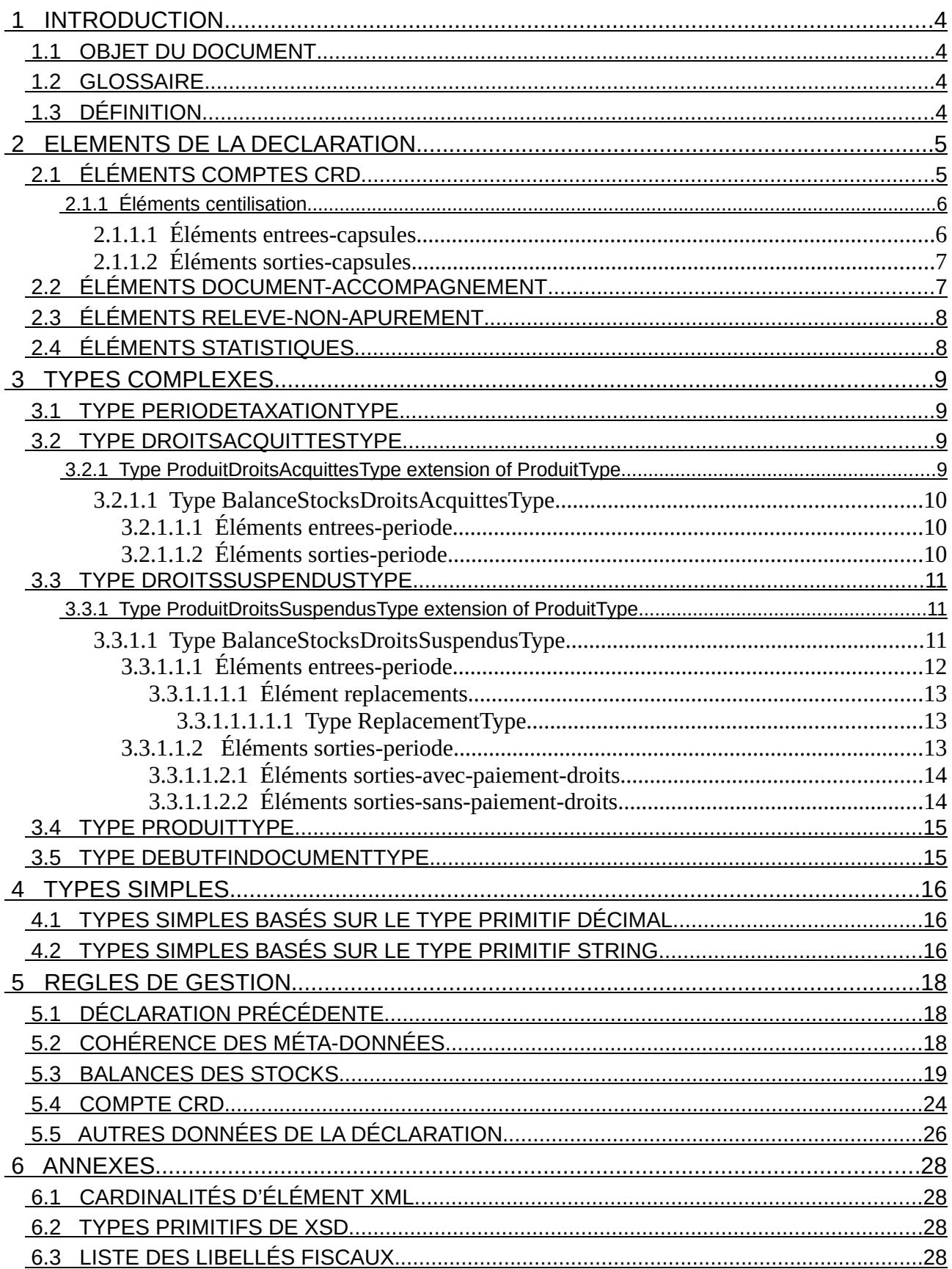

### **1 INTRODUCTION**

#### **1.1 Objet du document**

Ce document décrit les règles de gestion et spécifications fonctionnelles de l'import de fichier DTI+ dans CIEL.

#### **1.2 Glossaire**

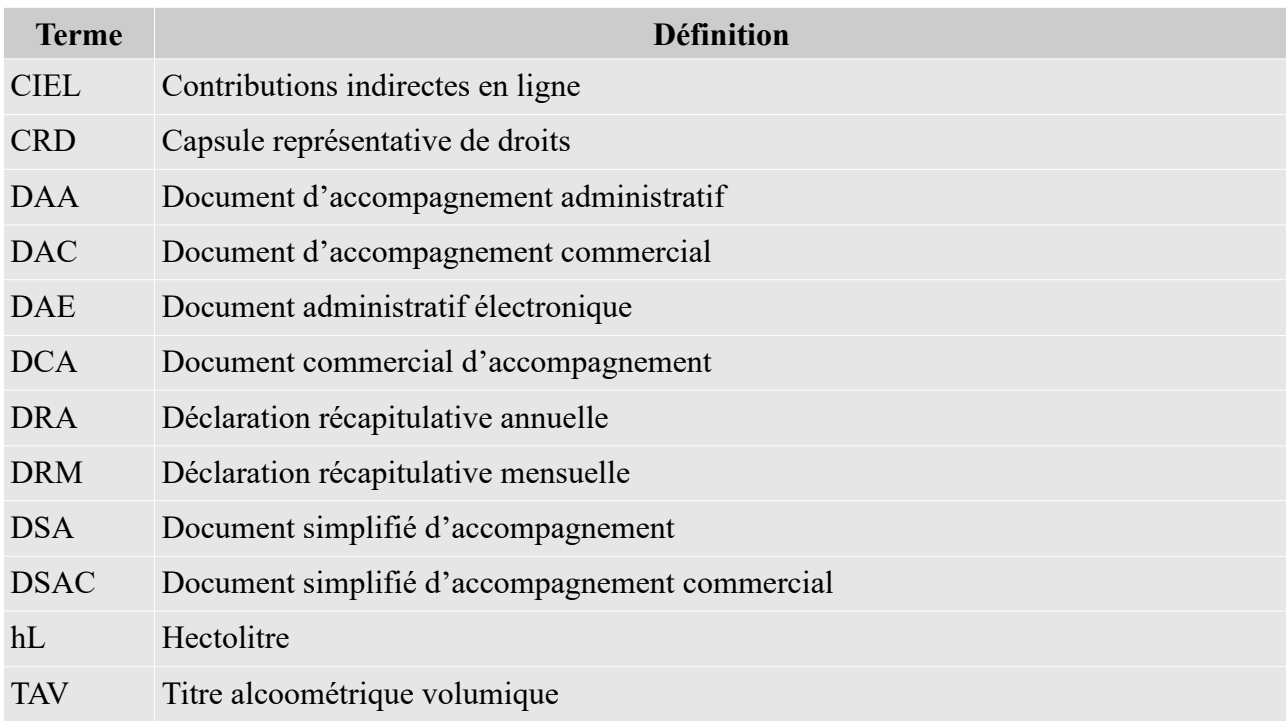

#### **1.3 Définition**

- « Numéro d'agrément » : dans le présent document, on entend par « numéro d'agrément » le « numéro d'agrément d'entrepositaire agréé » ou « numéro d'accises ».
- « Déclaration récapitulative » : dans le présent document, lorsque le terme générique de « déclaration récapitulative » est utilisé, il fait référence aux déclarations récapitulatives mensuelles (DRM) et aux déclarations récapitulatives annuelles (DRA).

## **2 ELEMENTS DE LA DECLARATION**

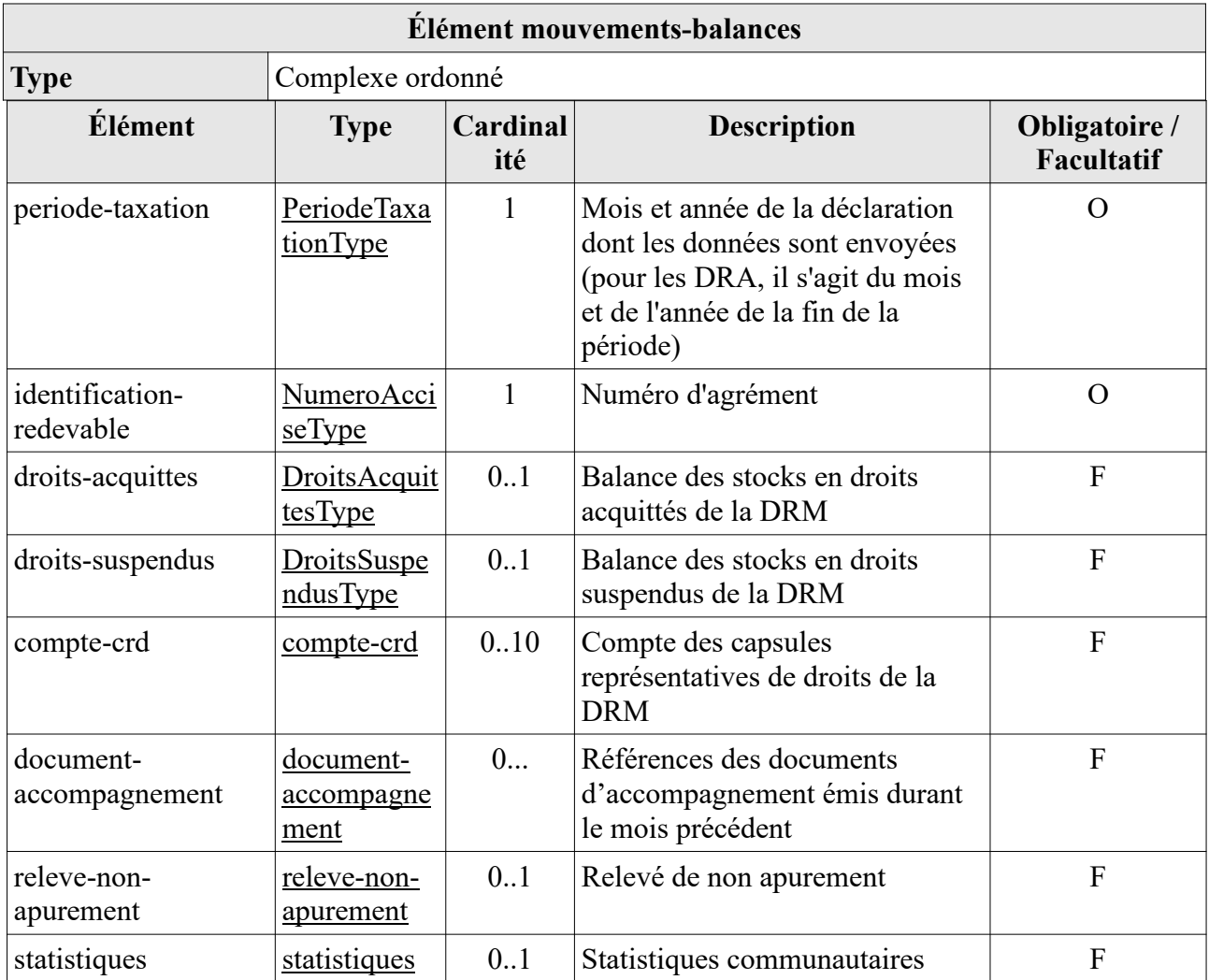

## **2.1 Éléments comptes crd**

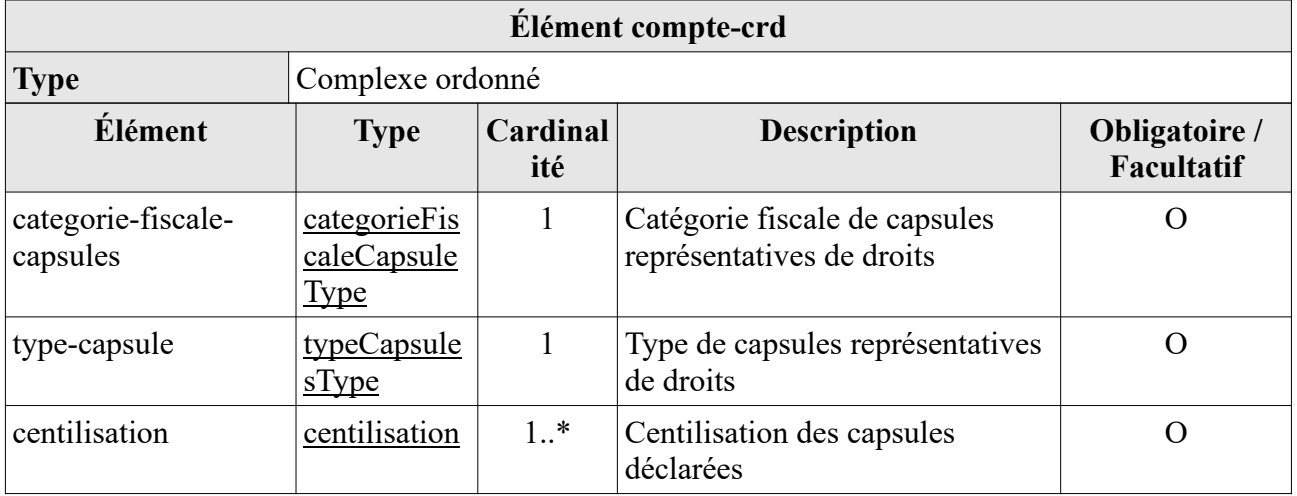

#### **2.1.1 Éléments centilisation**

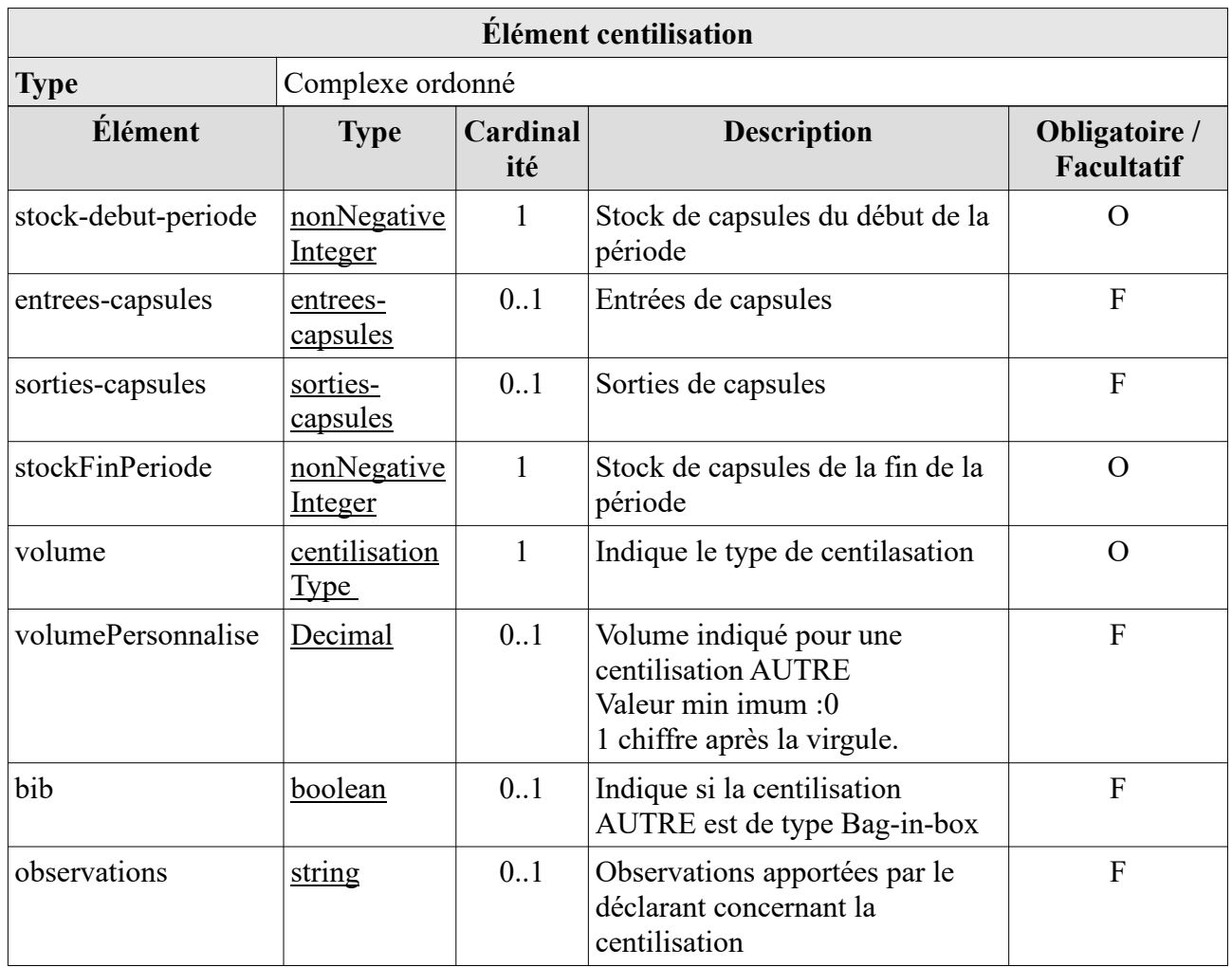

#### *2.1.1.1 Éléments entrees-capsules*

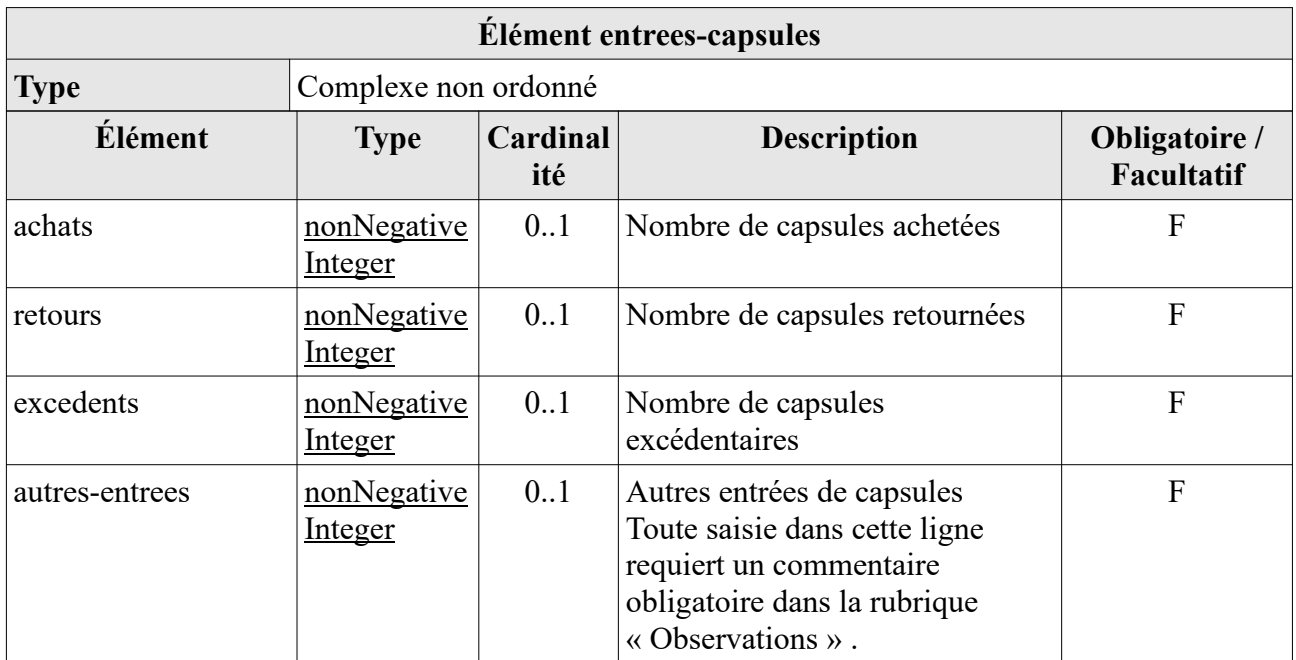

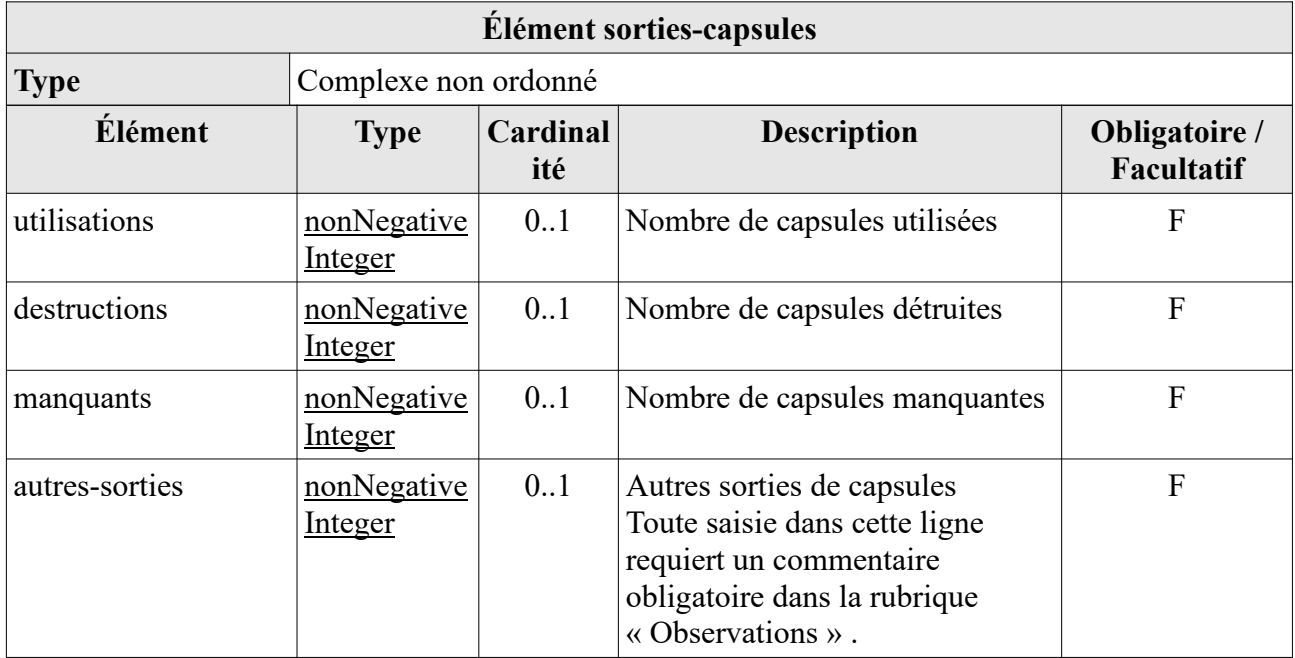

## **2.2 Éléments document-accompagnement**

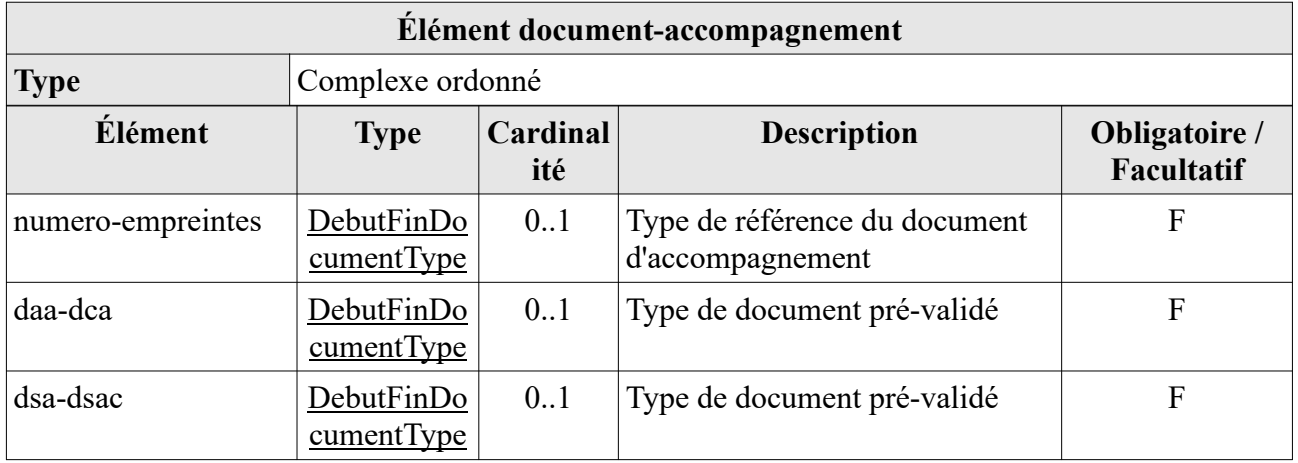

## **2.3 Éléments releve-non-apurement**

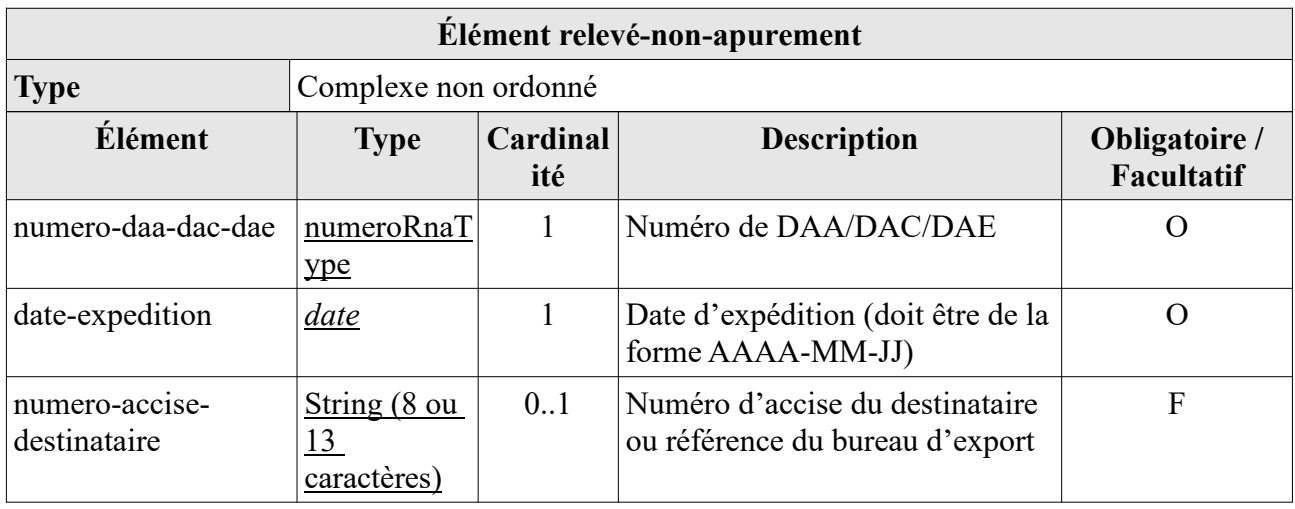

## **2.4 Éléments statistiques**

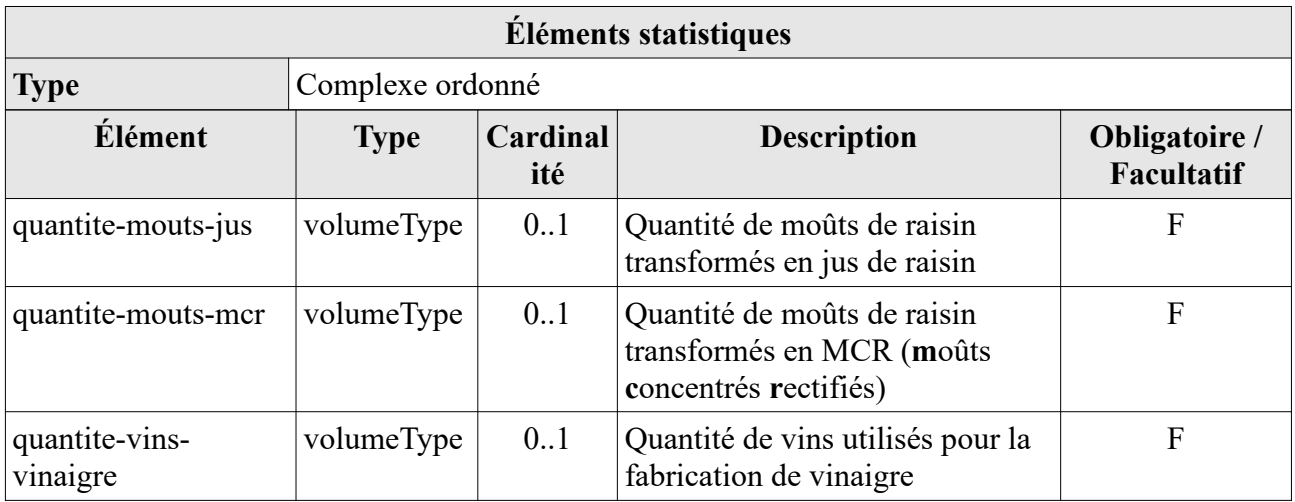

## **3 TYPES COMPLEXES**

## **3.1 Type PeriodeTaxationType**

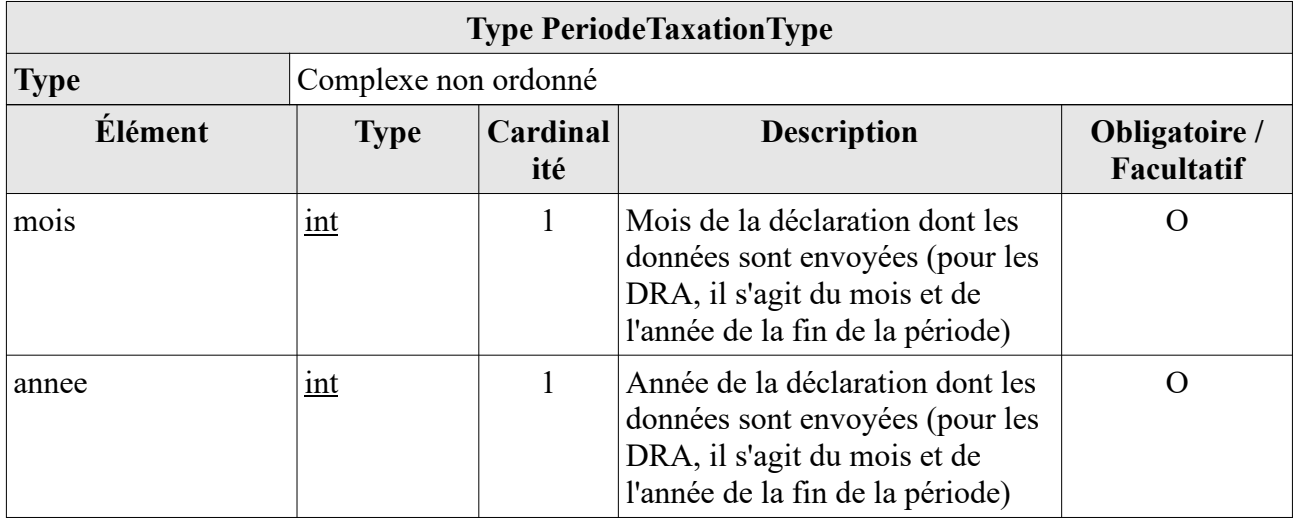

## **3.2 Type DroitsAcquittesType**

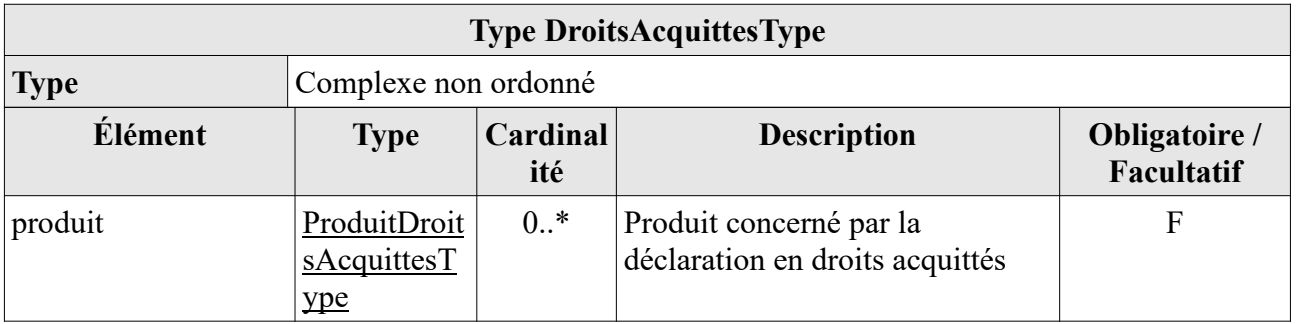

#### **3.2.1 Type ProduitDroitsAcquittesType extension of ProduitType**

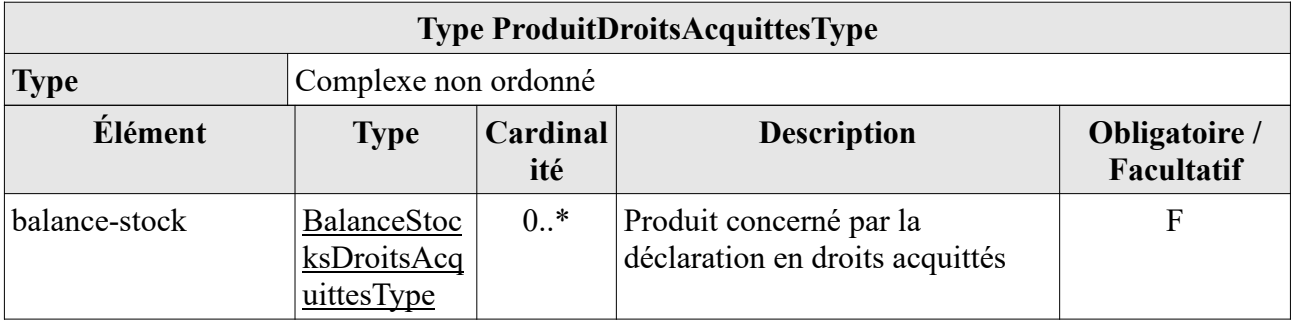

#### *3.2.1.1 Type BalanceStocksDroitsAcquittesType*

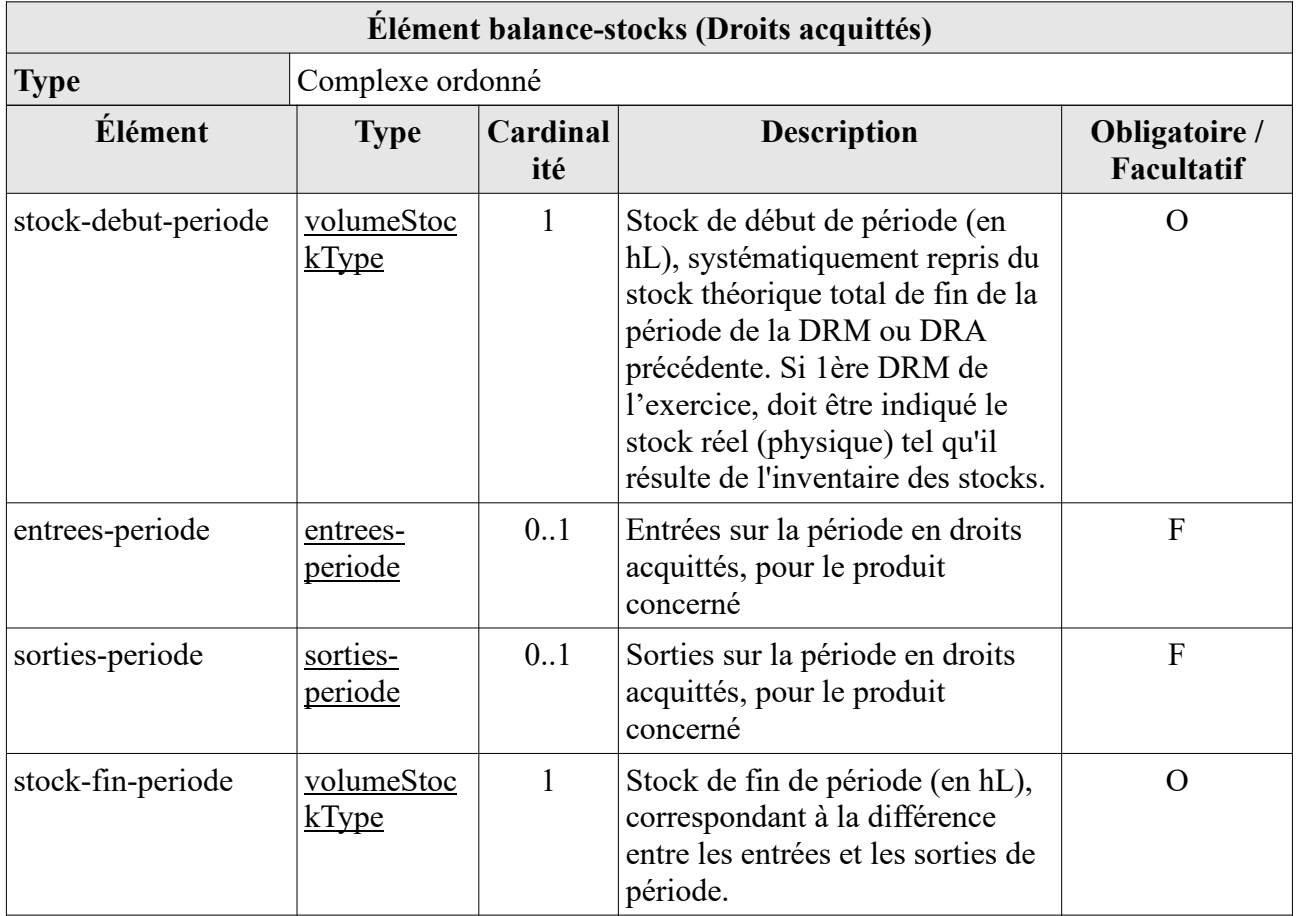

#### **3.2.1.1.1 Éléments entrees-periode**

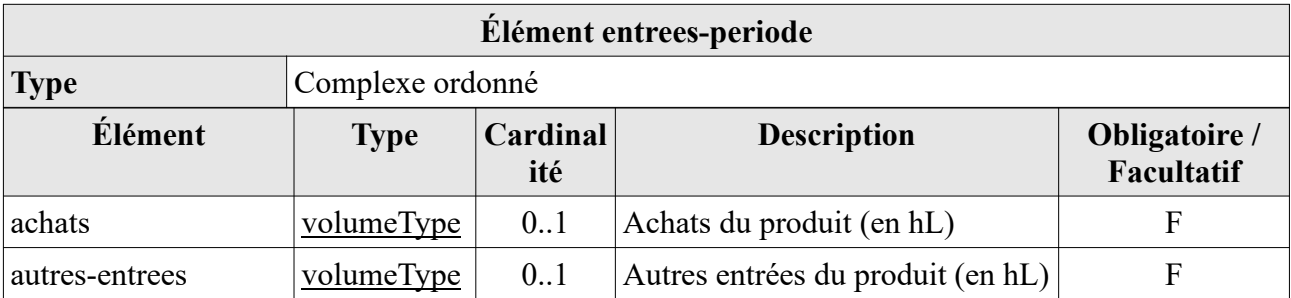

#### **3.2.1.1.2 Éléments sorties-periode**

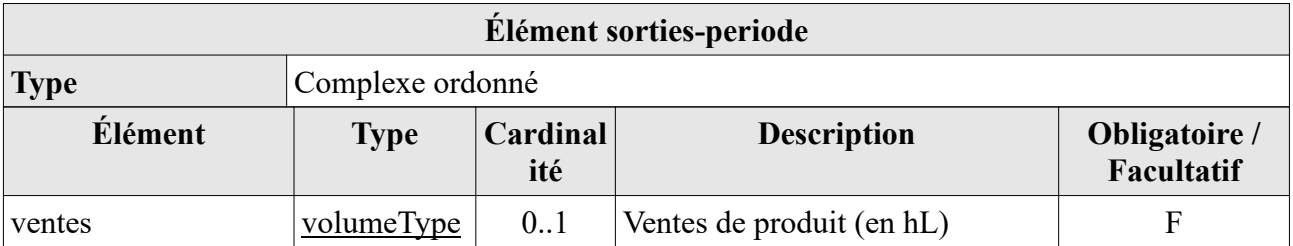

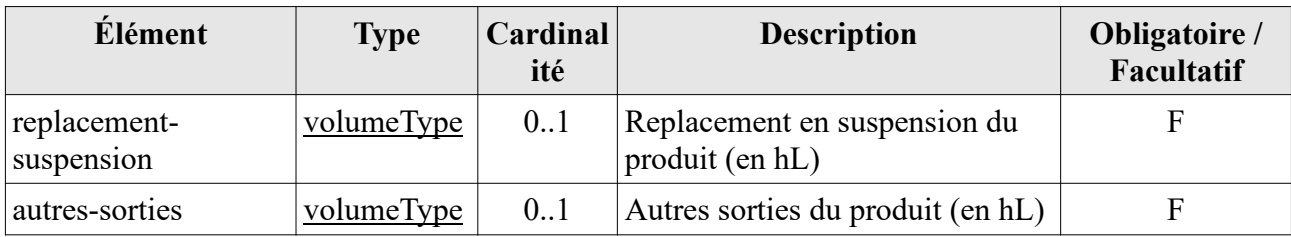

## **3.3 Type DroitsSuspendusType**

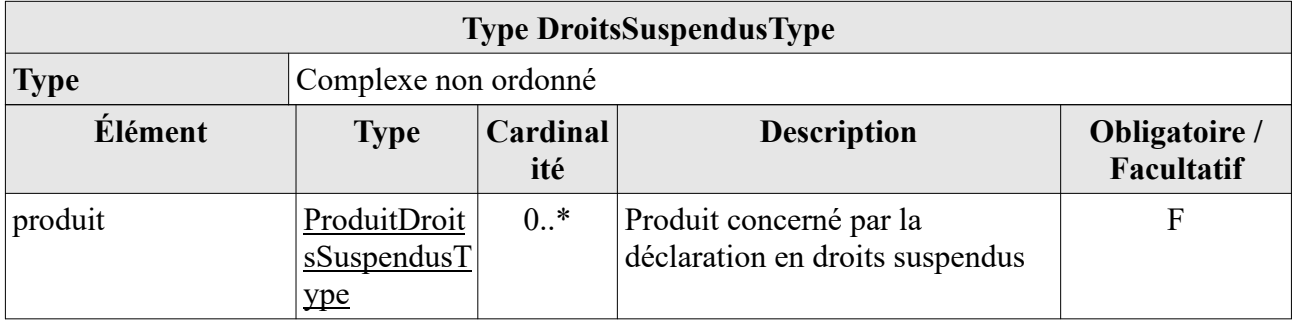

#### **3.3.1 Type ProduitDroitsSuspendusType extension of ProduitType**

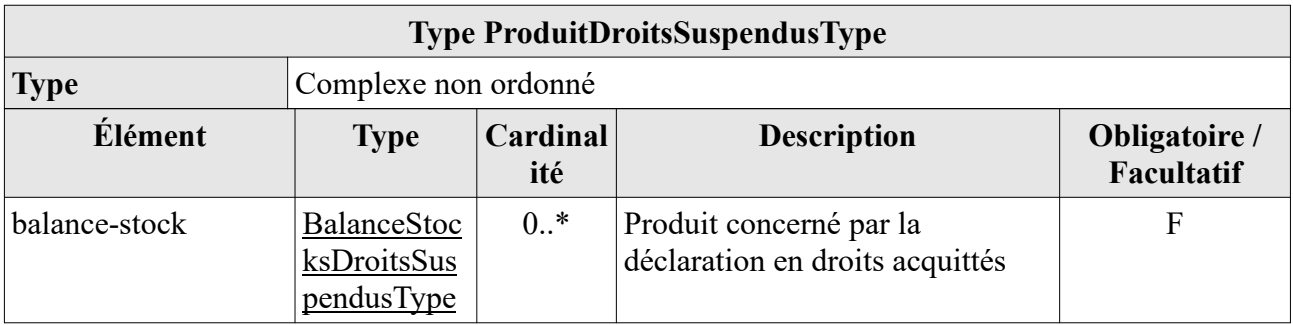

#### *3.3.1.1 Type BalanceStocksDroitsSuspendusType*

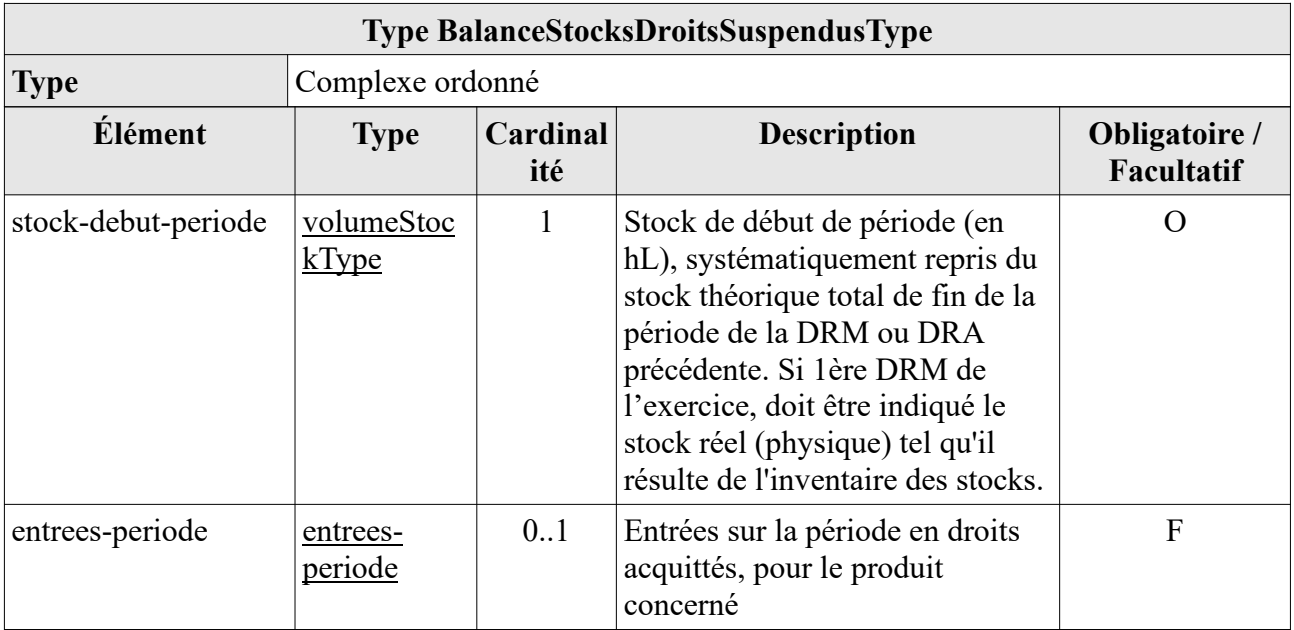

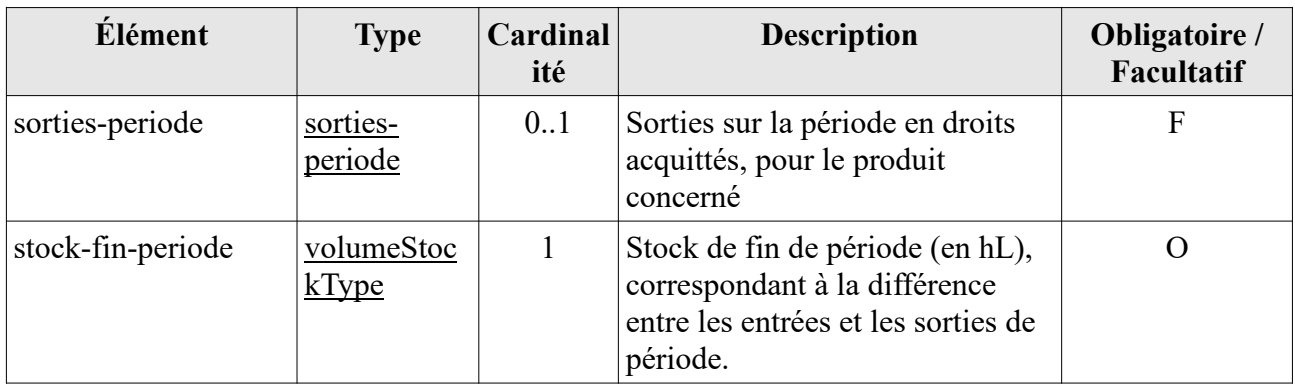

### **3.3.1.1.1 Éléments entrees-periode**

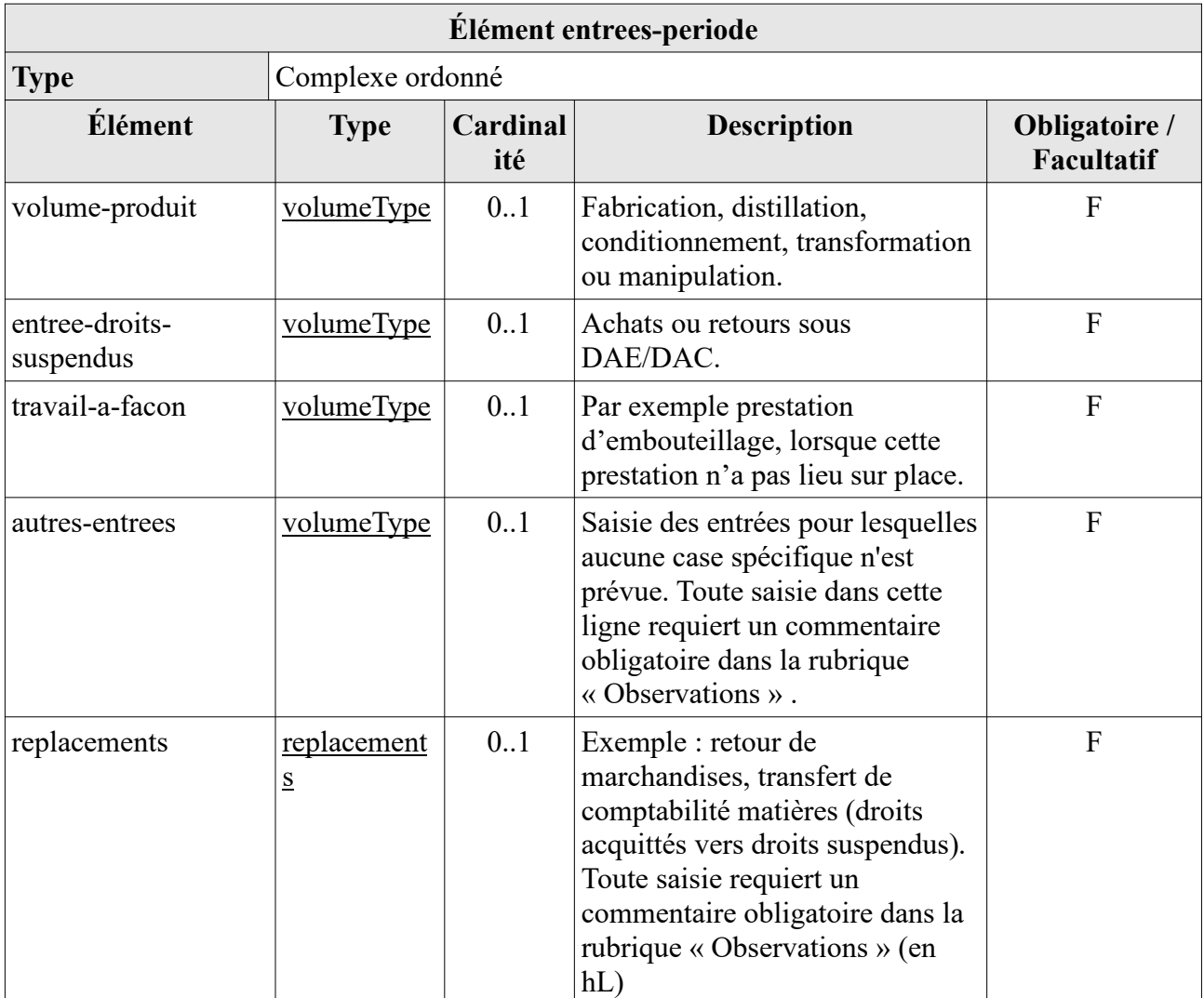

### *3.3.1.1.1.1 Élément replacements*

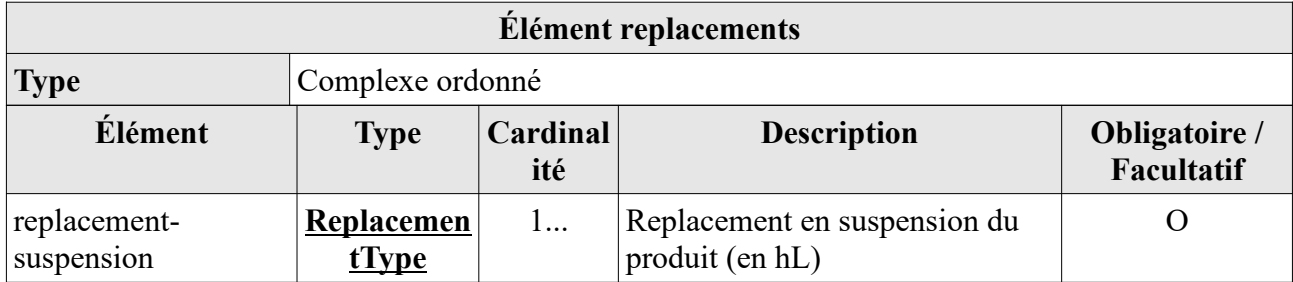

#### **3.3.1.1.1.1.1 Type ReplacementType**

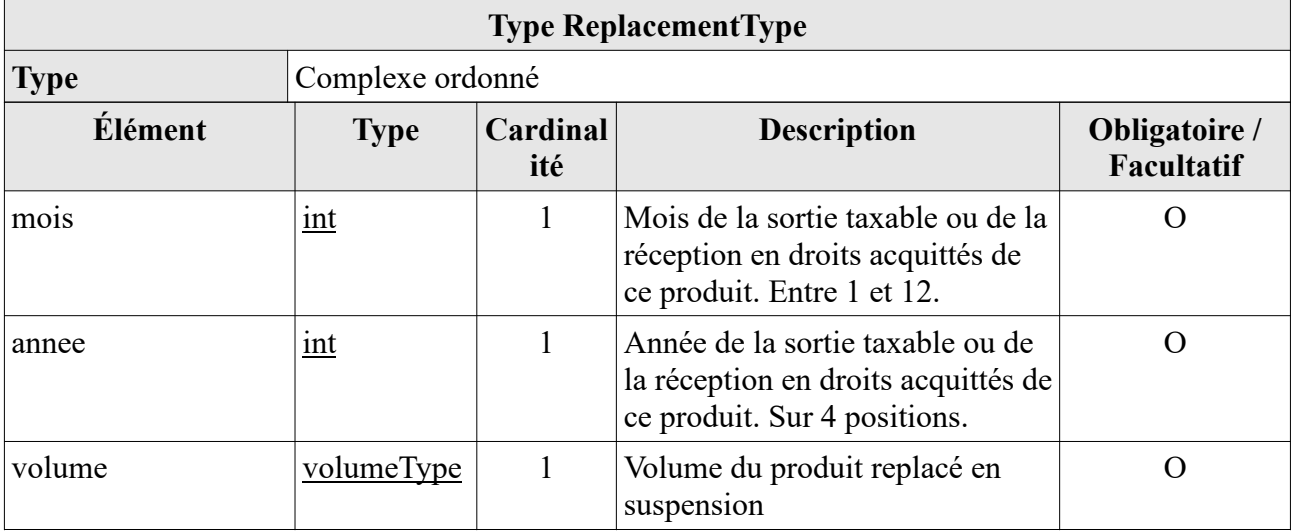

#### **3.3.1.1.2 Éléments sorties-periode**

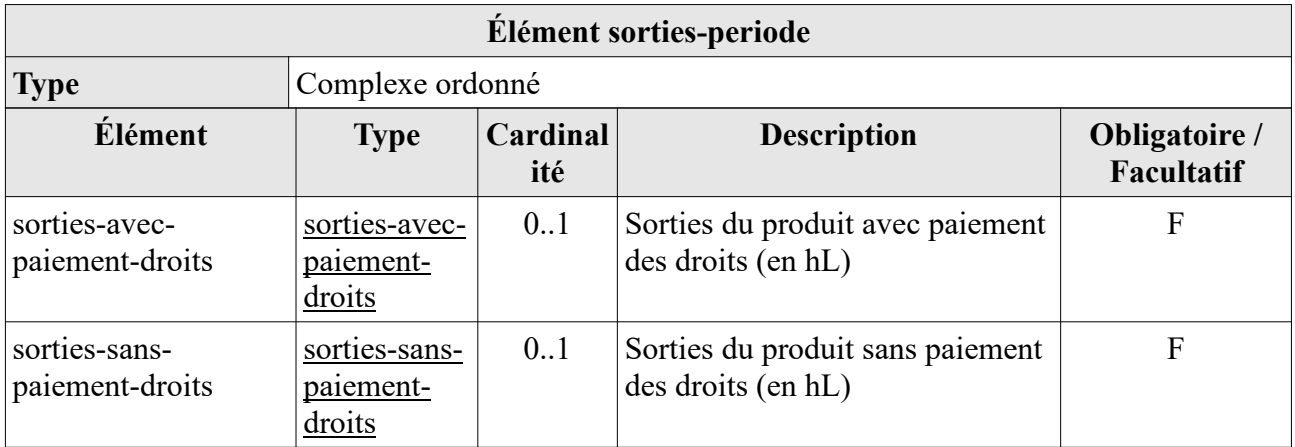

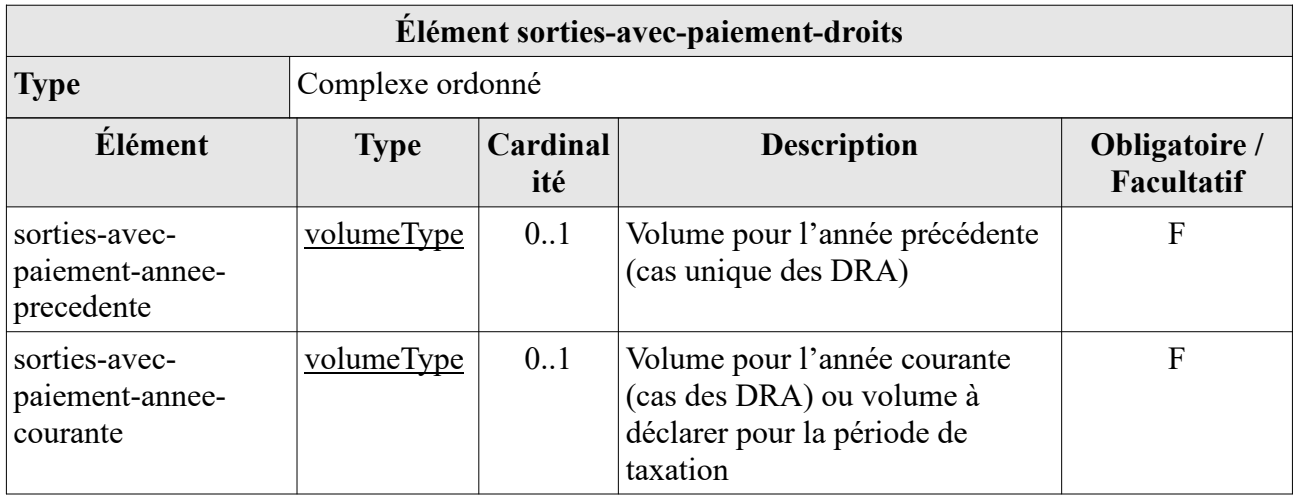

### *3.3.1.1.2.2 Éléments sorties-sans-paiement-droits*

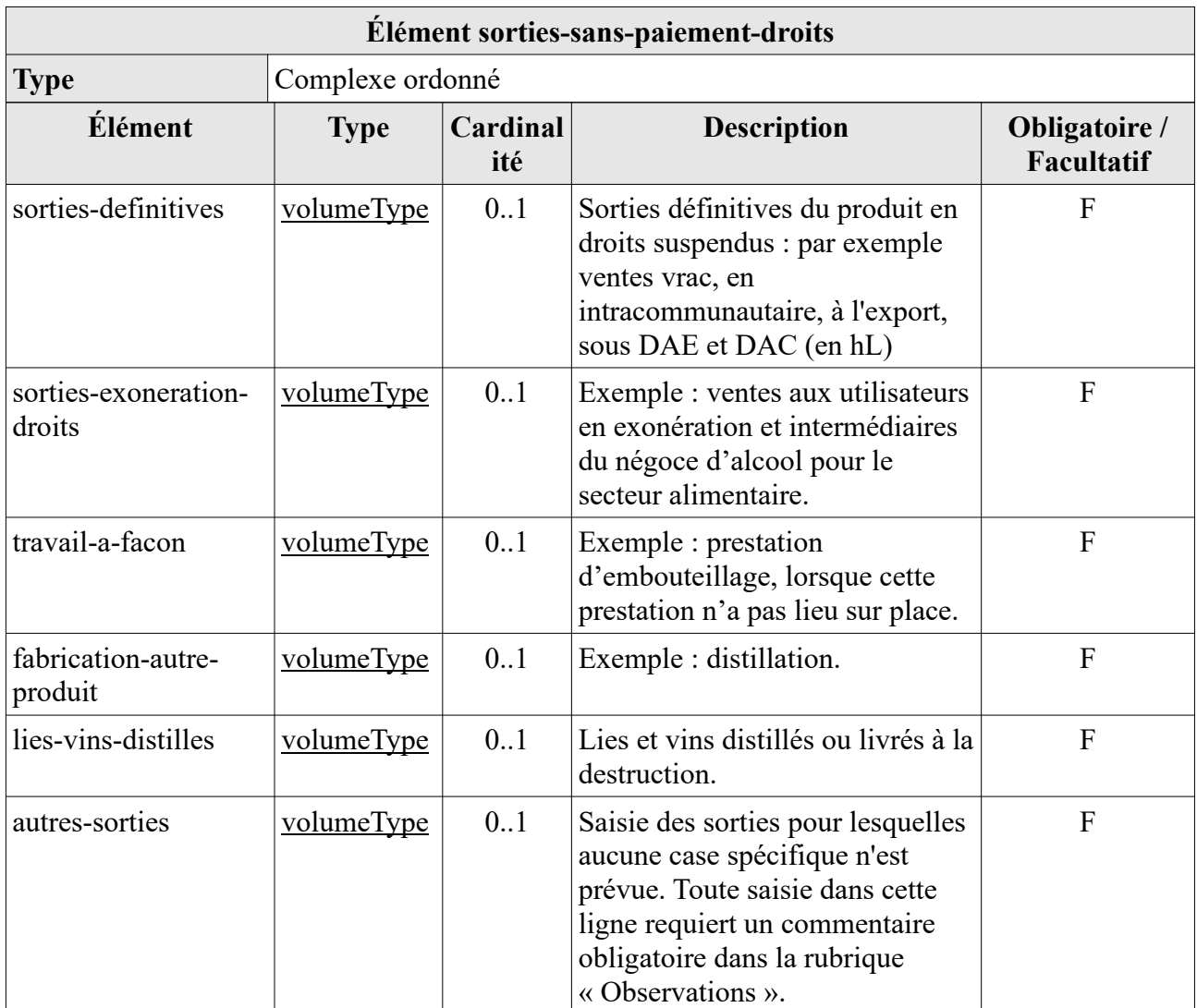

## **3.4 Type ProduitType**

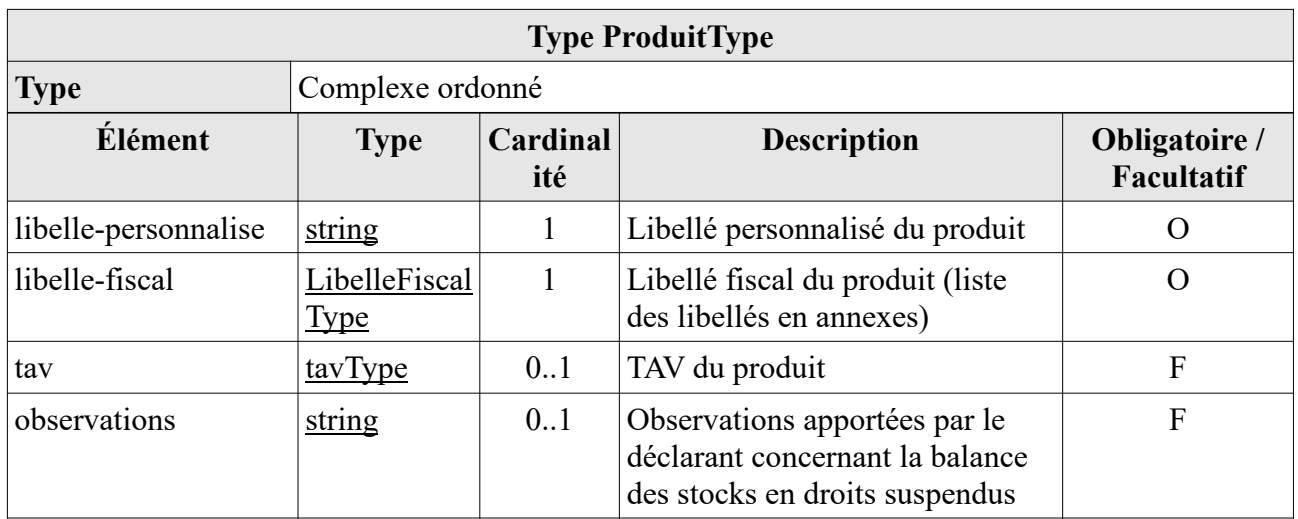

## **3.5 Type DebutFinDocumentType**

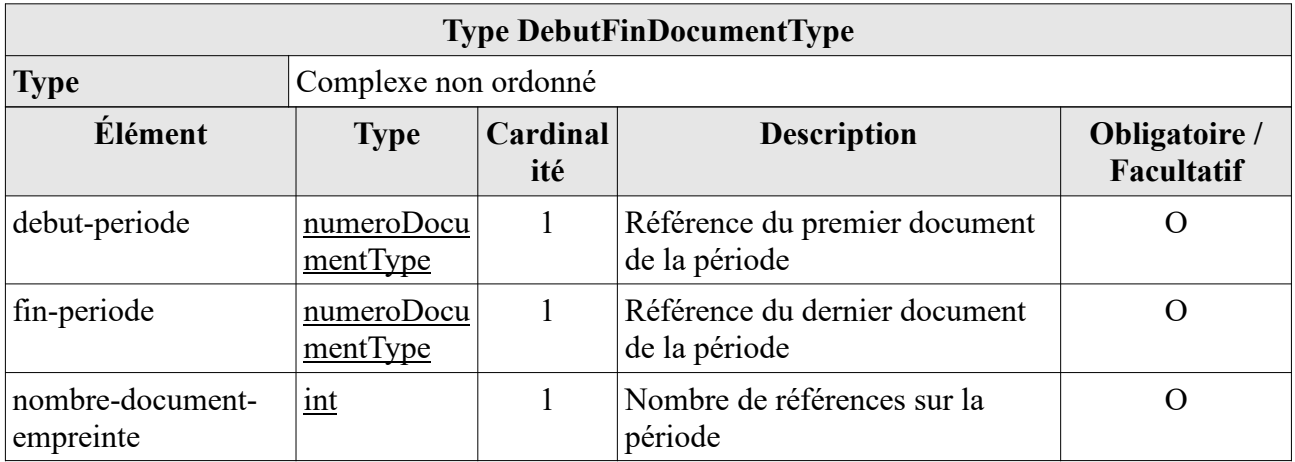

## **4 TYPES SIMPLES**

## **4.1 Types simples basés sur le type primitif décimal**

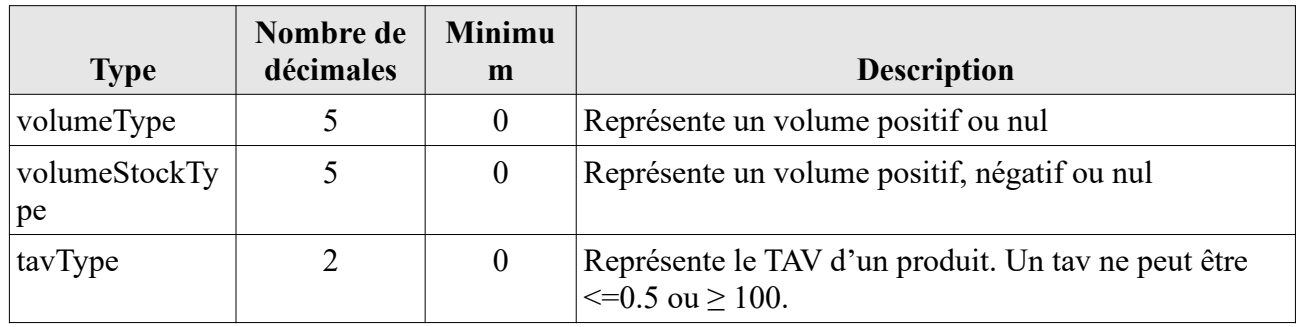

## **4.2 Types simples basés sur le type primitif string**

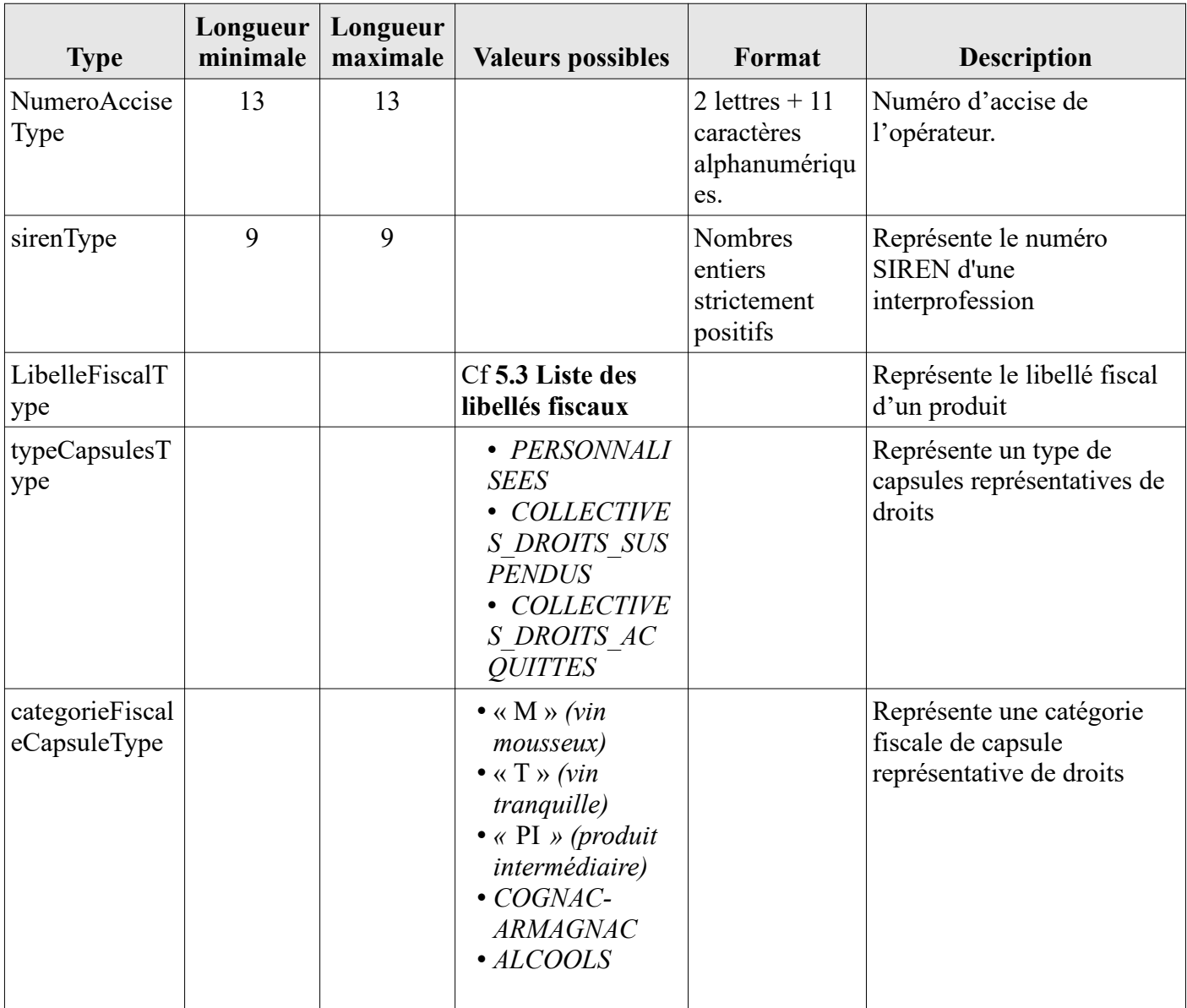

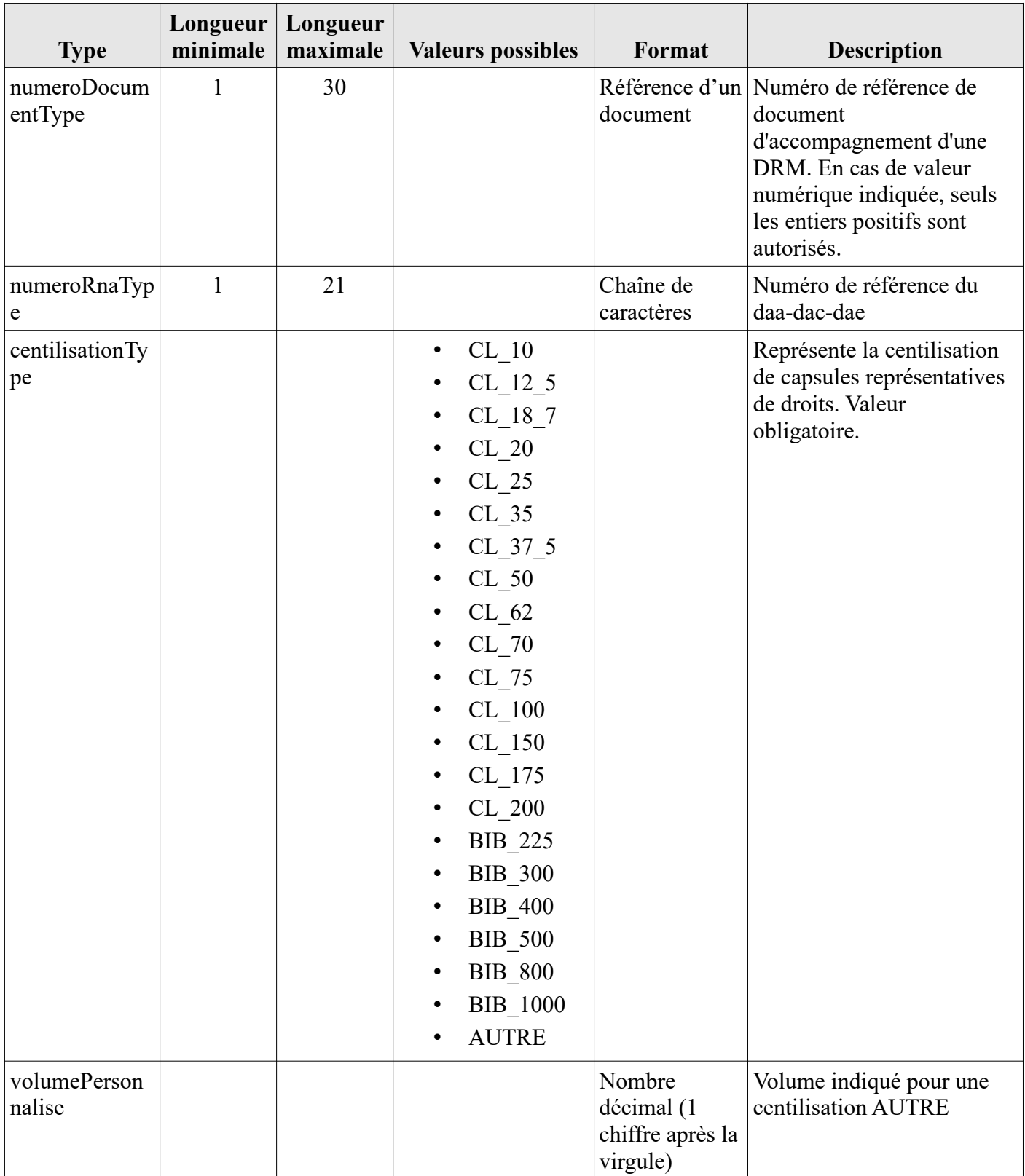

### **5 RÈGLES DE GESTION**

CIEL met en place une série de contrôles pour vérifier la validité et la cohérence des données contenues. Chaque élément ci-dessous reprend la teneur de la vérification ainsi que le message d'erreur associé.

**Important : une seule erreur, quelle qu'elle soit, est suffisante pour justifier le rejet du fichier. Hormis les erreurs de format (non-respect du XSD) et les erreurs sur la période ou le numéro d'agrément, qui bloquent immédiatement l'exécution des contrôles, l'ensemble des tests doit être passé pour effectuer un contrôle complet de la déclaration.**

## **5.1 Déclaration précédente**

Certains contrôles sont effectués par rapport à la télé-déclaration de la période immédiatement précédente. Ces contrôles sont levés dans les cas suivants :

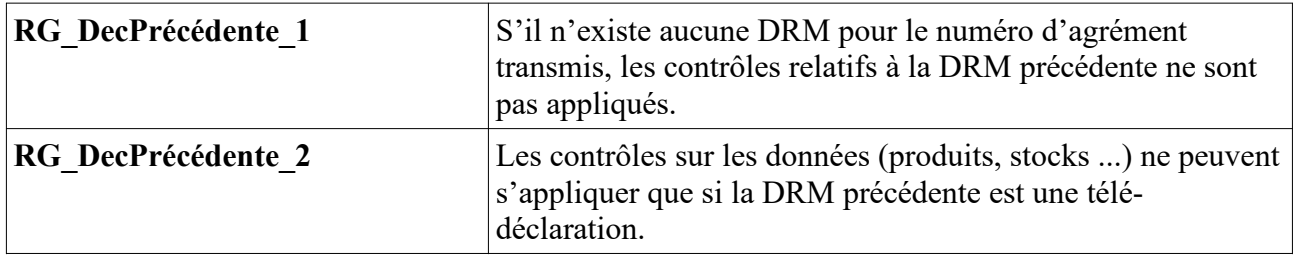

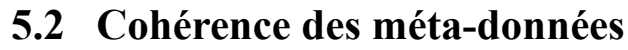

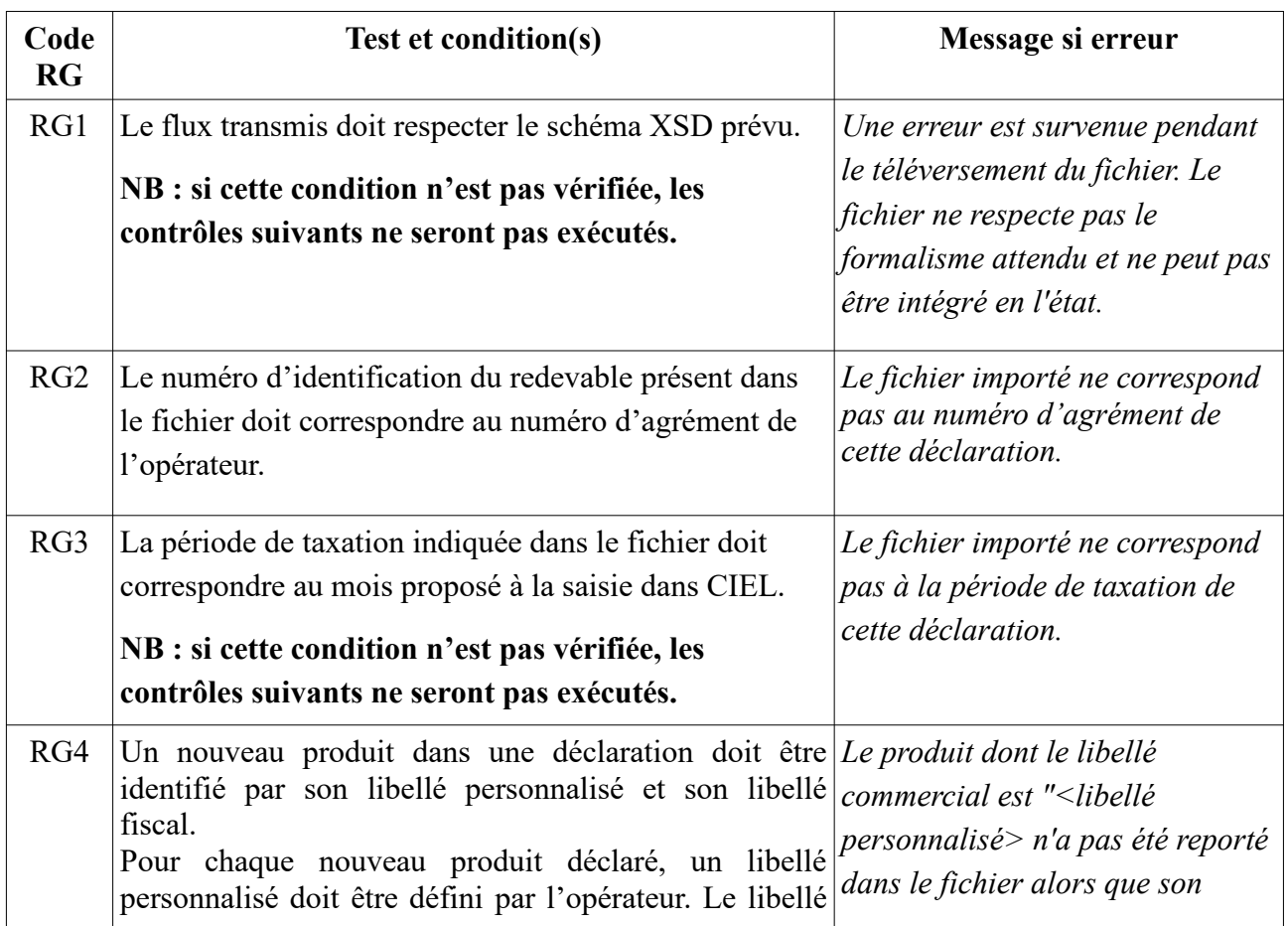

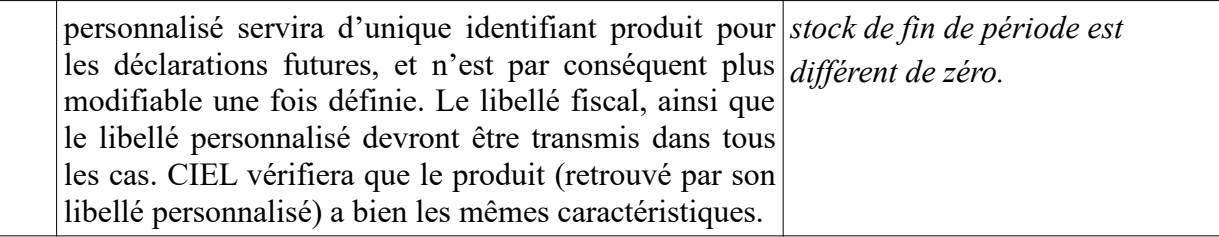

## **5.3 Balances des stocks**

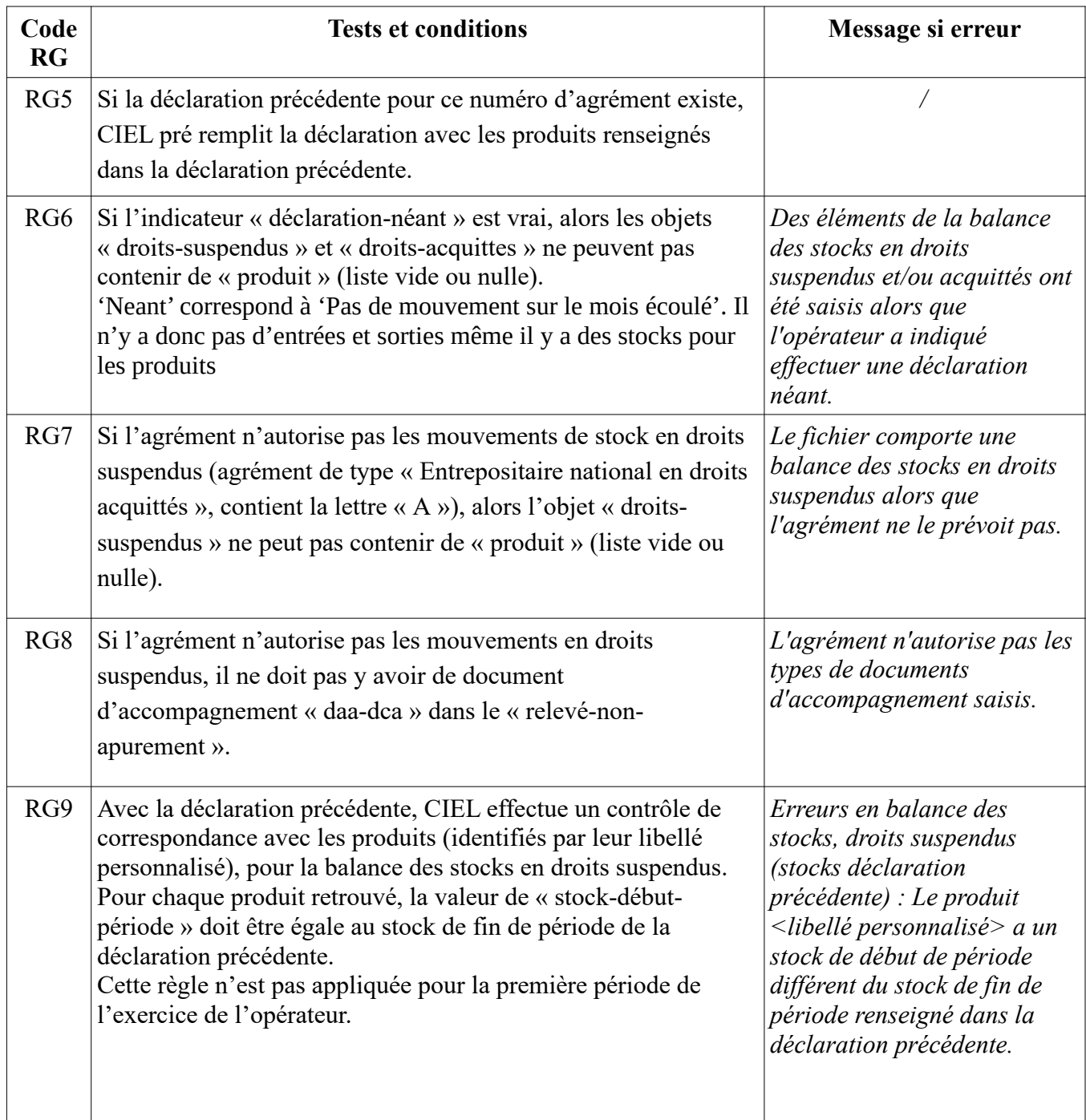

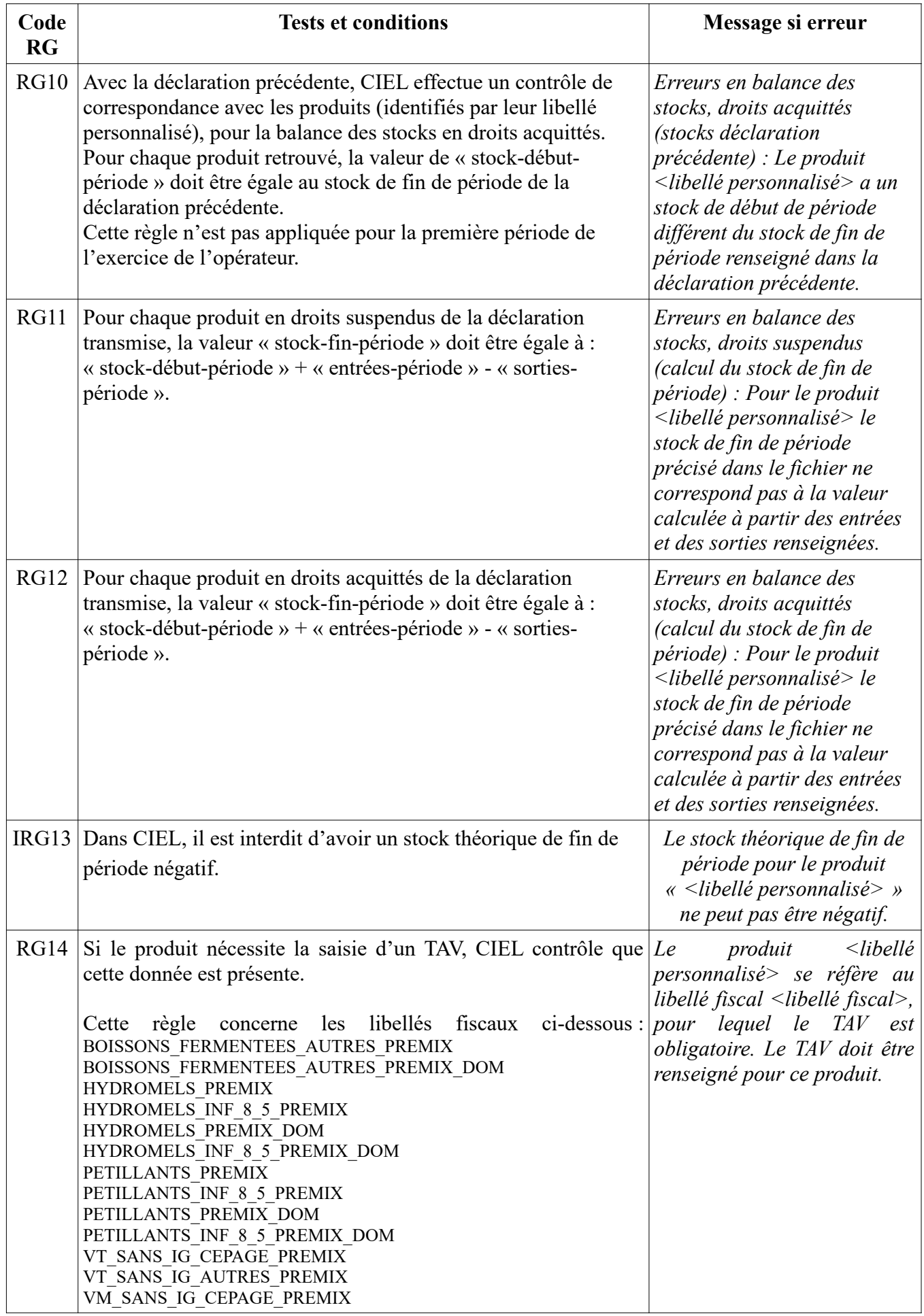

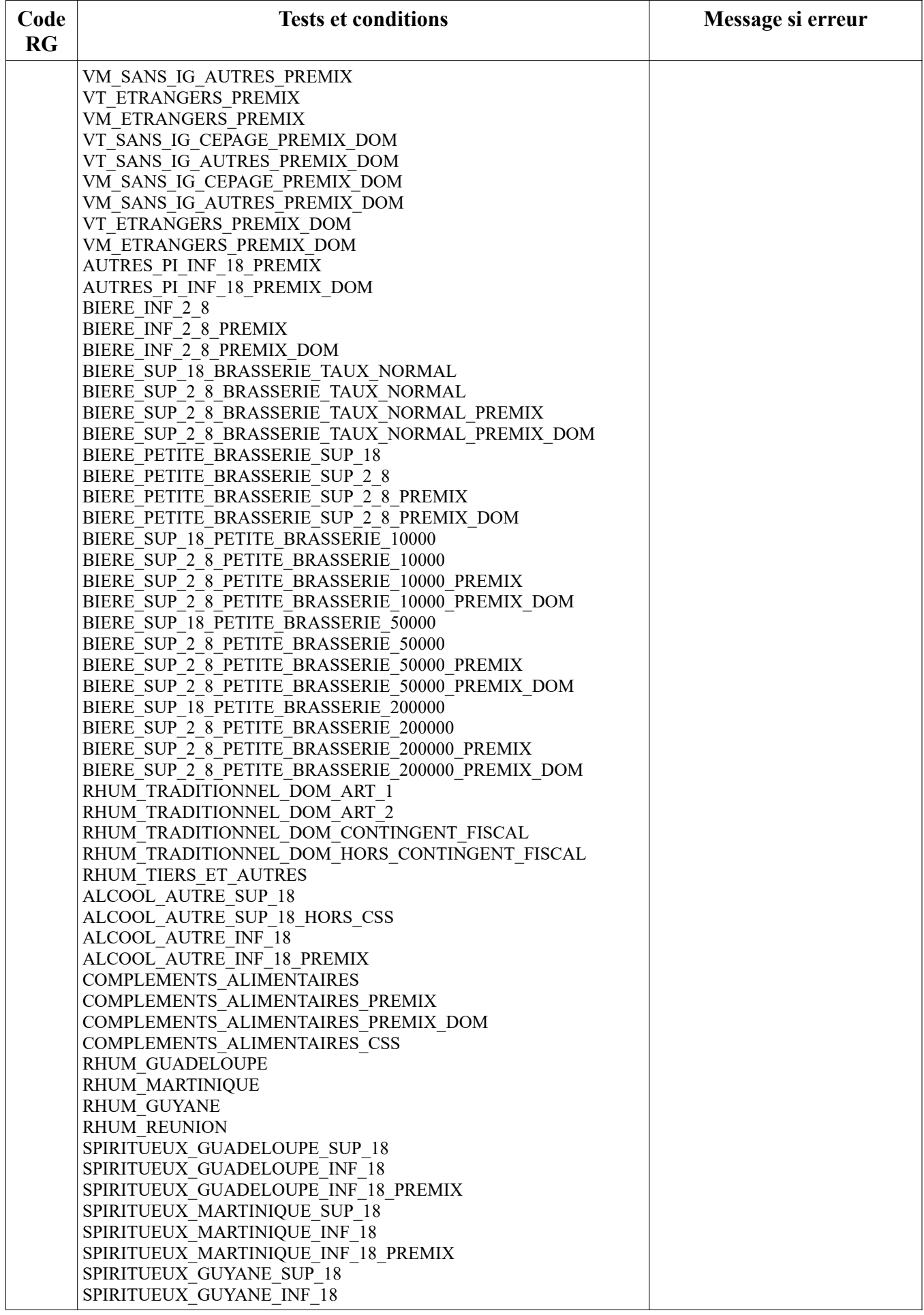

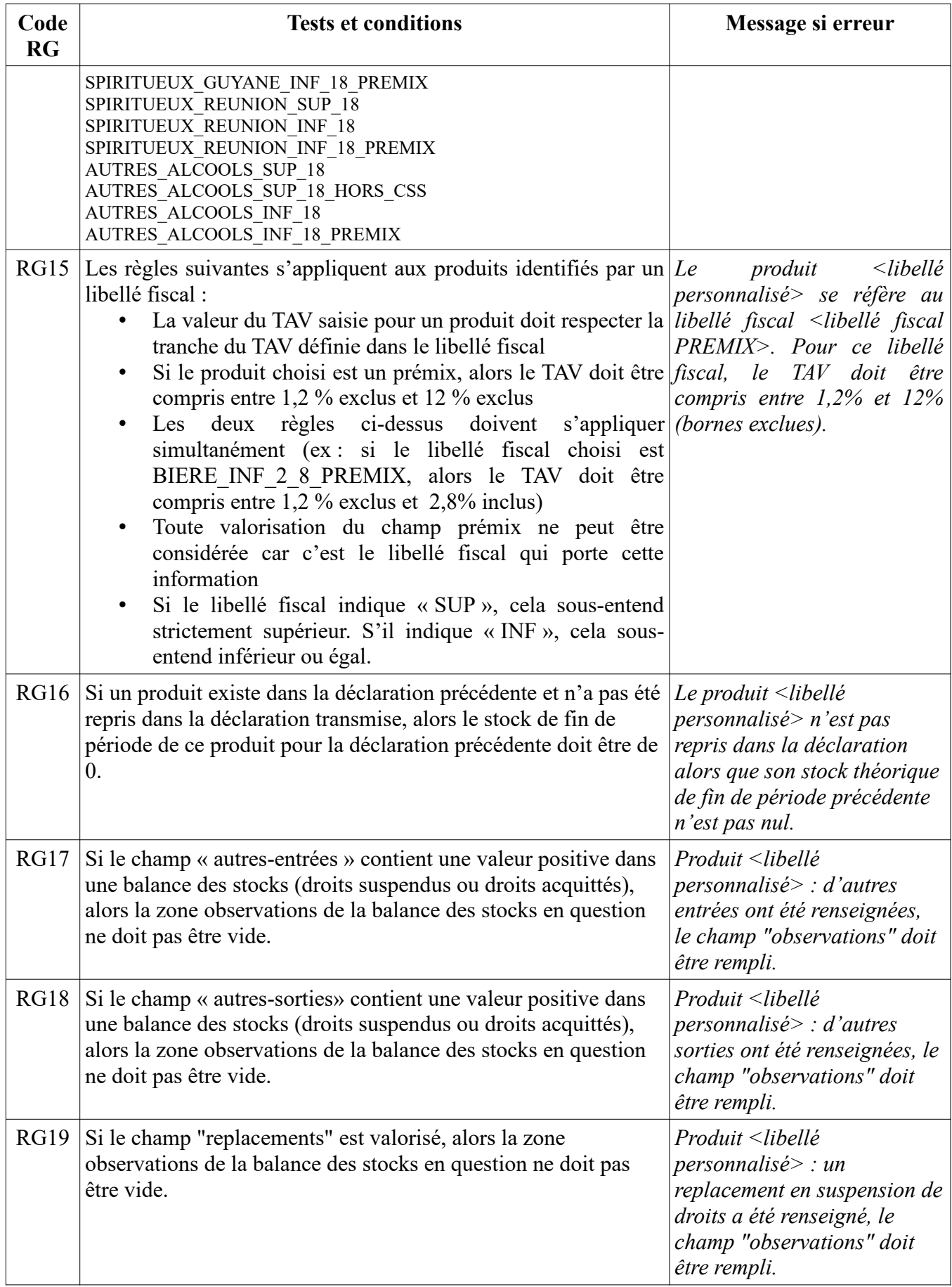

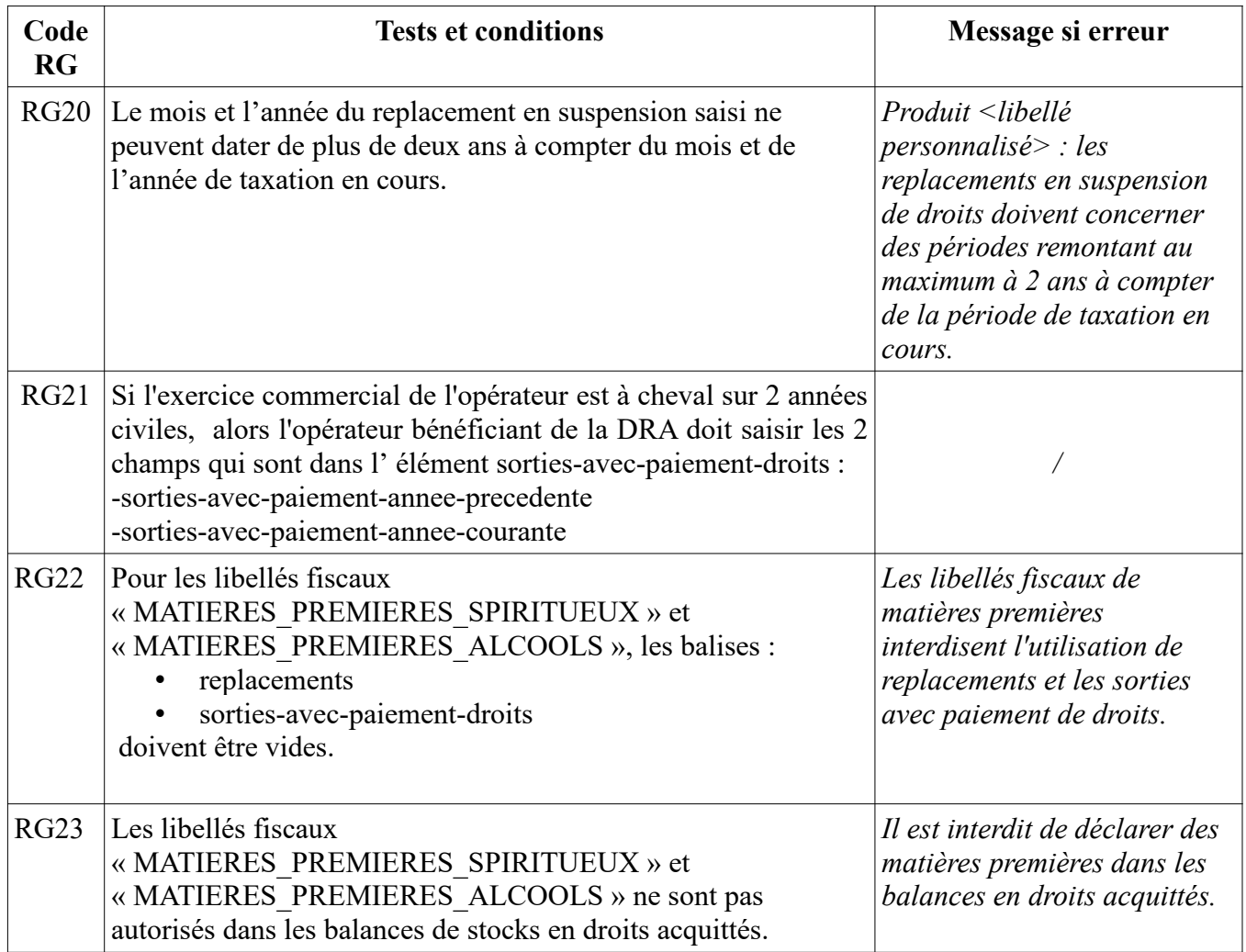

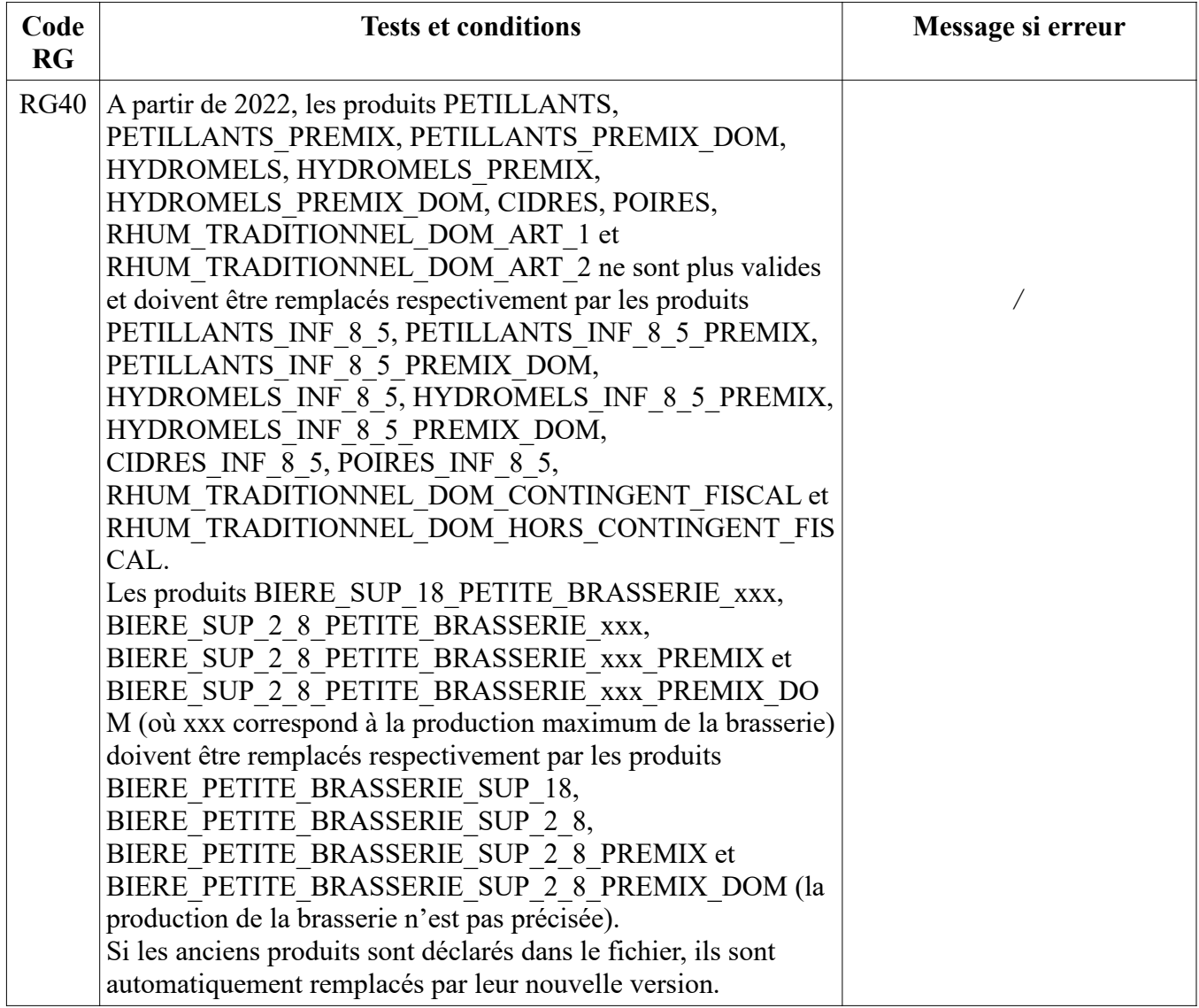

## **5.4 Compte CRD**

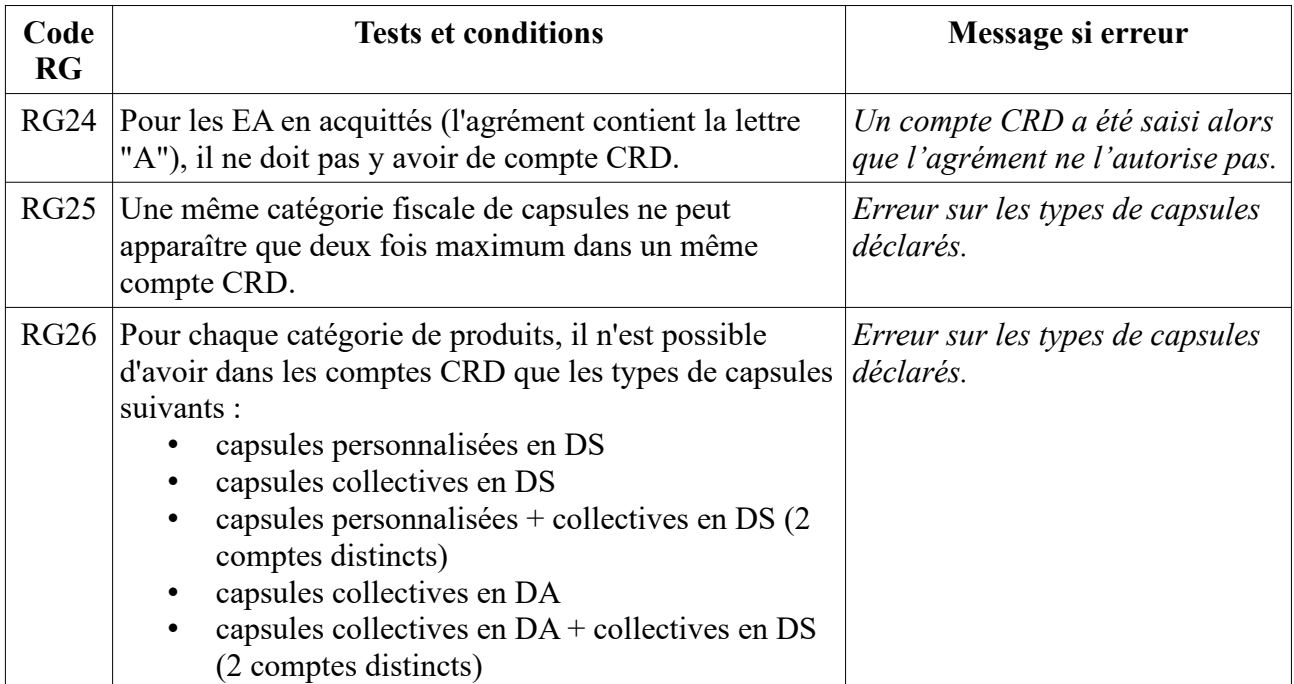

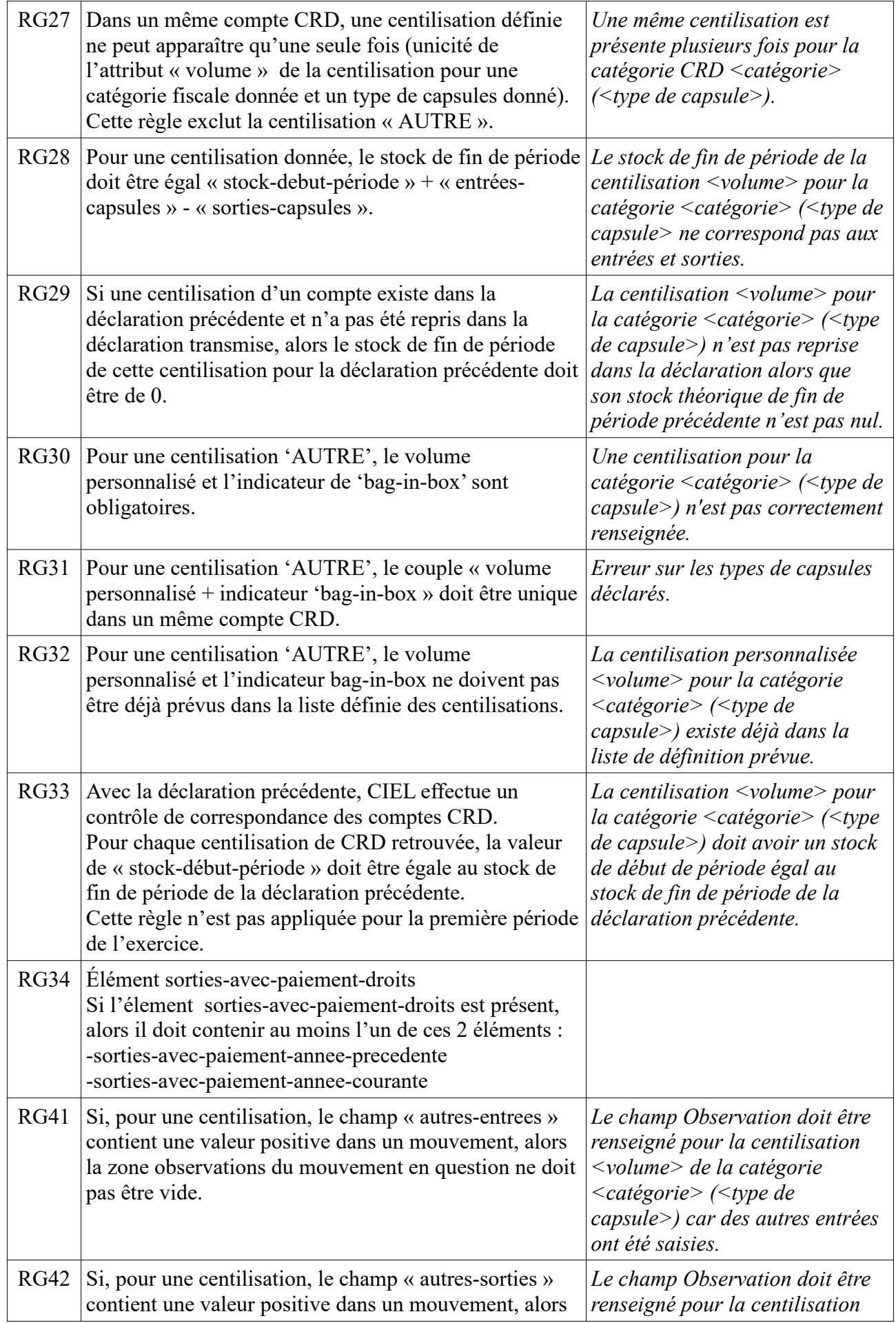

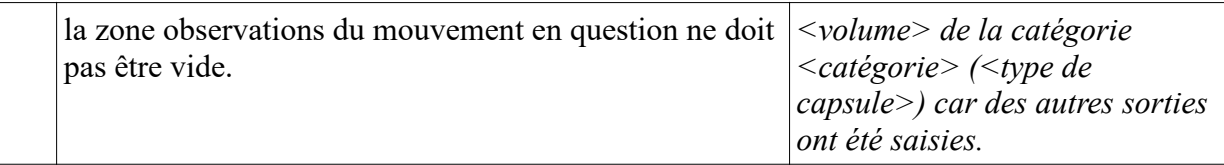

## **5.5 Autres données de la déclaration**

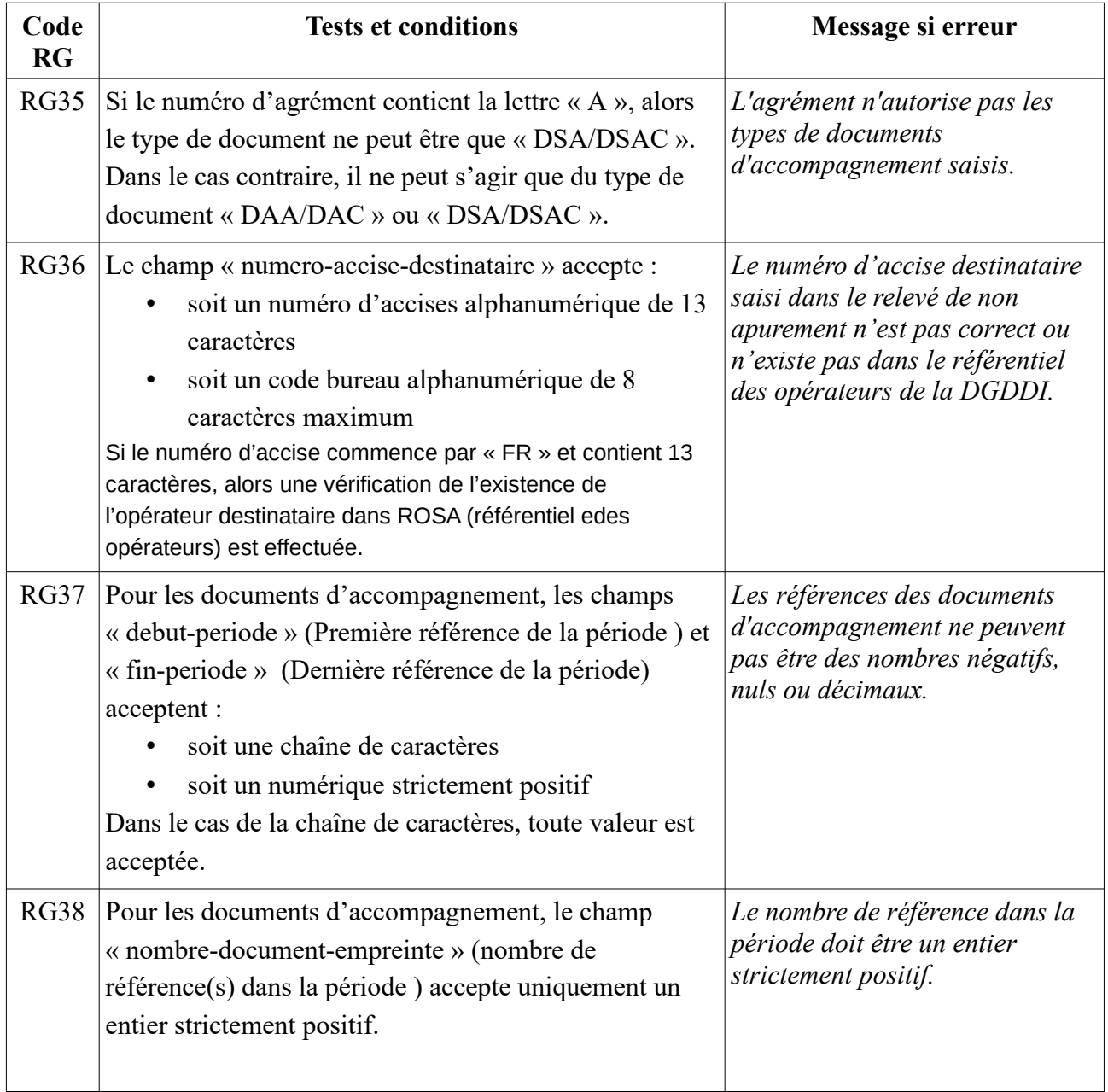

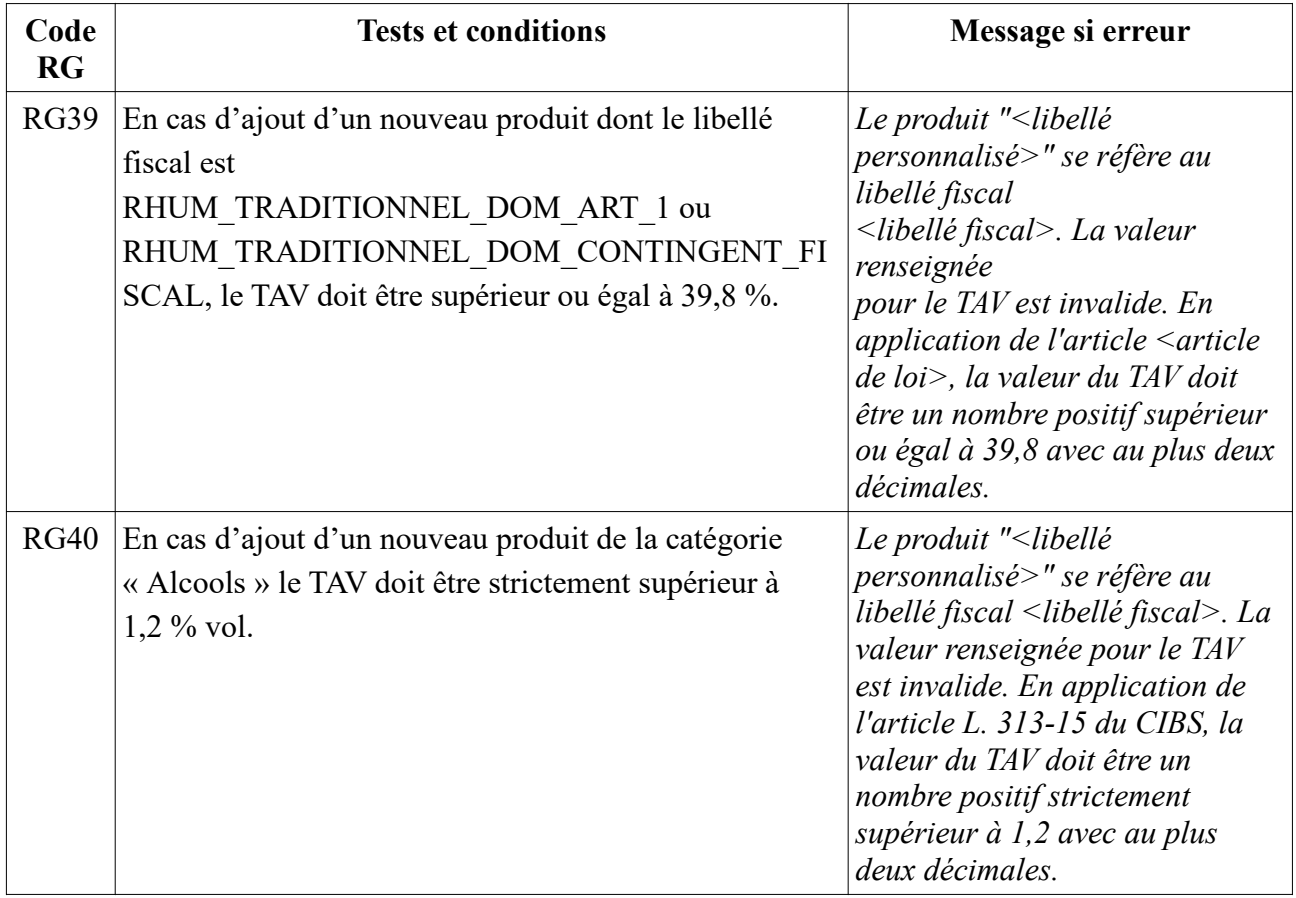

## **6 ANNEXES**

#### **6.1 Cardinalités d'élément XML**

Ce document utilise des cardinalités pour les éléments XML. Il s'agit du nombre d'occurrences d'un élément pouvant apparaître dans son élément parent. Ces cardinalités sont définies dans le tableau suivant :

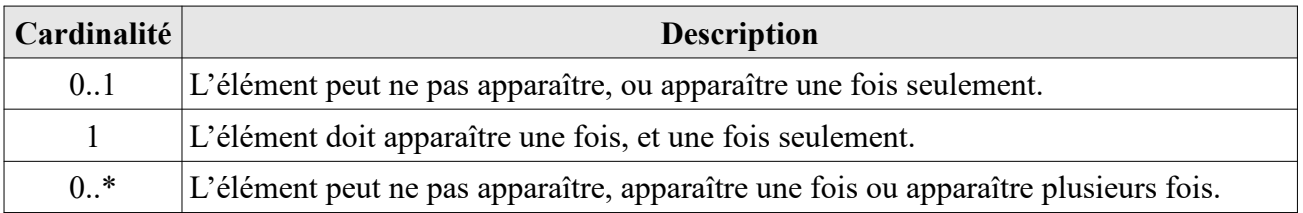

#### **6.2 Types primitifs de XSD**

Ce document utilise plusieurs types primitifs fournis par le XSD. Ces types sont définis dans le tableau suivant :

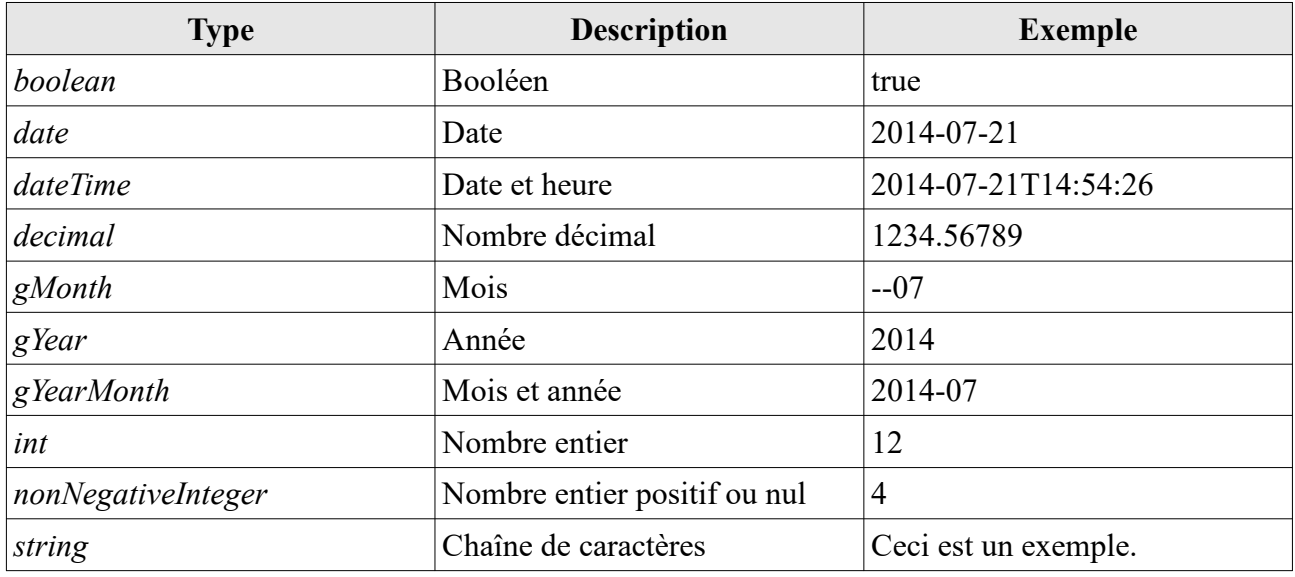

#### **6.3 Liste des libellés fiscaux**

VT\_IG\_AOP VT\_IG\_IGP VT\_SANS\_IG\_CEPAGE VT\_SANS\_IG\_CEPAGE\_PREMIX VT\_SANS\_IG\_CEPAGE\_PREMIX\_DOM VT\_SANS\_IG\_AUTRES VT\_SANS\_IG\_AUTRES\_PREMIX VT\_SANS\_IG\_AUTRES\_PREMIX\_DOM VM\_IG\_AOP VM\_IG\_IGP VM\_SANS\_IG\_CEPAGE

VM\_SANS\_IG\_CEPAGE\_PREMIX VM\_SANS\_IG\_CEPAGE\_PREMIX\_DOM VM\_SANS\_IG\_AUTRES VM\_SANS\_IG\_AUTRES\_PREMIX VM\_SANS\_IG\_AUTRES\_PREMIX\_DOM VT\_ETRANGERS VT\_ETRANGERS\_PREMIX VT\_ETRANGERS\_PREMIX\_DOM VM\_ETRANGERS VM\_ETRANGERS\_PREMIX VM\_ETRANGERS\_PREMIX\_DOM BOISSONS\_FERMENTEES\_AUTRES BOISSONS\_FERMENTEES\_AUTRES\_PREMIX BOISSONS\_FERMENTEES\_AUTRES\_PREMIX\_DOM CIDRES CIDRES\_INF\_8\_5 POIRES POIRES INF 8 5 **HYDROMELS** HYDROMELS INF 8 5 HYDROMELS\_PREMIX HYDROMELS\_INF\_8\_5\_PREMIX HYDROMELS\_PREMIX\_DOM HYDROMELS\_INF\_8\_5\_PREMIX\_DOM PETILLANTS PETILLANTS INF 8 5 PETILLANTS\_PREMIX PETILLANTS\_INF\_8\_5\_PREMIX PETILLANTS\_PREMIX\_DOM PETILLANTS\_INF\_8\_5\_PREMIX\_DOM VDN\_VDL\_AOP\_SUP\_18 VDN\_VDL\_AOP\_INF\_18 AUTRES\_PI\_SUP\_18 AUTRES\_PI\_SUP\_18\_HORS\_CSS AUTRES\_PI\_INF\_18 AUTRES\_PI\_INF\_18\_PREMIX AUTRES\_PI\_INF\_18\_PREMIX\_DOM BIERE\_INF\_2\_8 BIERE\_INF\_2\_8\_PREMIX BIERE\_INF\_2\_8\_PREMIX\_DOM BIERE\_SUP\_18\_BRASSERIE\_TAUX\_NORMAL BIERE\_SUP\_2\_8\_BRASSERIE\_TAUX\_NORMAL BIERE\_SUP\_2\_8\_BRASSERIE\_TAUX\_NORMAL\_PREMIX BIERE\_SUP\_2\_8\_BRASSERIE\_TAUX\_NORMAL\_PREMIX\_DOM BIERE\_PETITE\_BRASSERIE\_SUP\_18 BIERE\_PETITE\_BRASSERIE\_SUP\_2\_8 BIERE\_PETITE\_BRASSERIE\_SUP\_2\_8\_PREMIX BIERE\_PETITE\_BRASSERIE\_SUP\_2\_8\_PREMIX\_DOM BIERE\_SUP\_18\_PETITE\_BRASSERIE\_10000 BIERE\_SUP\_2\_8\_PETITE\_BRASSERIE\_10000 BIERE\_SUP\_2\_8\_PETITE\_BRASSERIE\_10000\_PREMIX BIERE\_SUP\_2\_8\_PETITE\_BRASSERIE\_10000\_PREMIX\_DOM

BIERE\_SUP\_18\_PETITE\_BRASSERIE\_50000 BIERE\_SUP\_2\_8\_PETITE\_BRASSERIE\_50000 BIERE\_SUP\_2\_8\_PETITE\_BRASSERIE\_50000\_PREMIX BIERE\_SUP\_2\_8\_PETITE\_BRASSERIE\_50000\_PREMIX\_DOM BIERE\_SUP\_18\_PETITE\_BRASSERIE\_200000 BIERE\_SUP\_2\_8\_PETITE\_BRASSERIE\_200000 BIERE\_SUP\_2\_8\_PETITE\_BRASSERIE\_200000\_PREMIX BIERE\_SUP\_2\_8\_PETITE\_BRASSERIE\_200000\_PREMIX\_DOM RHUM\_TRADITIONNEL\_DOM\_ART\_1 RHUM\_TRADITIONNEL\_DOM\_ART\_2 RHUM\_TRADITIONNEL\_DOM\_CONTINGENT\_FISCAL RHUM\_TRADITIONNEL\_DOM\_HORS\_CONTINGENT\_FISCAL RHUM\_TIERS\_ET\_AUTRES ALCOOL\_AUTRE\_SUP\_18 ALCOOL\_AUTRE\_SUP\_18\_HORS\_CSS ALCOOL\_AUTRE\_INF\_18 ALCOOL\_AUTRE\_INF\_18\_PREMIX COMPLEMENTS\_ALIMENTAIRES COMPLEMENTS\_ALIMENTAIRES\_PREMIX COMPLEMENTS\_ALIMENTAIRES\_PREMIX\_DOM COMPLEMENTS\_ALIMENTAIRES\_CSS RHUM\_GUADELOUPE RHUM\_MARTINIQUE RHUM\_GUYANE RHUM\_REUNION SPIRITUEUX\_GUADELOUPE\_SUP\_18 SPIRITUEUX GUADELOUPE INF 18 SPIRITUEUX GUADELOUPE INF 18 PREMIX SPIRITUEUX\_MARTINIQUE\_SUP\_18 SPIRITUEUX\_MARTINIQUE\_INF\_18 SPIRITUEUX\_MARTINIQUE\_INF\_18\_PREMIX SPIRITUEUX\_GUYANE\_SUP\_18 SPIRITUEUX\_GUYANE\_INF\_18 SPIRITUEUX\_GUYANE\_INF\_18\_PREMIX SPIRITUEUX\_REUNION\_SUP\_18 SPIRITUEUX REUNION INF 18 SPIRITUEUX\_REUNION\_INF\_18\_PREMIX AUTRES\_ALCOOLS\_SUP\_18 AUTRES\_ALCOOLS\_SUP\_18\_HORS\_CSS AUTRES\_ALCOOLS\_INF\_18 AUTRES\_ALCOOLS\_INF\_18\_PREMIX MATIERES\_PREMIERES\_SPIRITUEUX MATIERES\_PREMIERES\_ALCOOLS